# **RAYPLAN 12A SP1**

Návod k použití

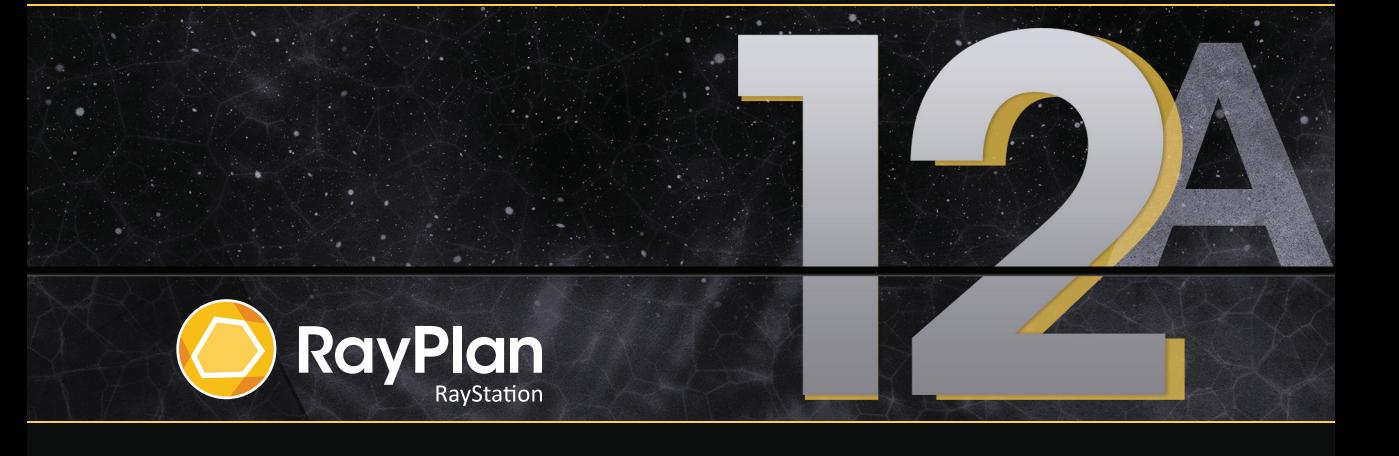

Traceback information: Workspace Main version a733 Checked in 2022-10-13 Skribenta version 5.5.026\_1

# *Prohlášení o shodě*

# $CF<sub>2862</sub>$

Vyhovujenařízení o zdravotnickýchprostředcích(MDR)2017/745.Kopie odpovídajícího prohlášení o shodě je k dispozici na vyžádání.

# *Bezpečnostní upozornění*

Tato uživatelská dokumentace obsahuje VAROVÁNÍ túkající se bezpečného použití produktu. Je nutné je dodržovat.

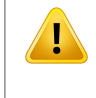

#### **VAROVÁNÍ!**

Obecné varovné označení upozorňuje na riziko tělesné újmy. Ve většině případů je riziko spojeno s nesprávným ozářením pacienta.

*Poznámka: Poznámkaobsahujedoplňkové informace týkající se specifického tématu,např.záležitosti, které je nutné zvážit při provádění určitého kroku v návodu.*

#### *Autorská práva*

Tento dokument obsahuje informace chráněné autorskými právy. Bez předchozího písemného souhlasu RaySearch Laboratories AB (publ) je zakázáno fotokopírovat, reprodukovat nebo překládat do jiných jazyků jakékoli části tohoto dokumentu.

Všechna práva vyhrazena. © 2022, RaySearch Laboratories AB (publ).

### *Tištěný materiál*

Na požádání jsou k dispozici tištěné kopie návodů k použití a dokumentů souvisejících s poznámkami k dané verzi.

#### *Ochranné známky*

RayAdaptive, RayAnalytics, RayBiology, RayCare, RayCloud, RayCommand, RayData, RayIntelligence, RayMachine, RayOptimizer, RayPACS, RayPlan, RaySearch, RaySearch Laboratories, RayStation, RayStore, RayTreat, RayWorld a logotyp RaySearch Laboratories jsou ochranné známky společností RaySearch Laboratories AB (publ)<sup>\*</sup>. .

Ochranné známky třetích stran používané v tomto dokumentu patří příslušným vlastníkům, kteří nejsou spojeni se společností RaySearch Laboratories AB (publ).

RauSearch Laboratories AB (publ) se svými dceřinými společnostmi bude dále označována jako RauSearch.

\* Podléhá registraci na některých trzích.

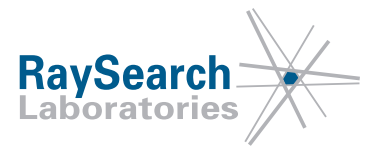

# **OBSAH**

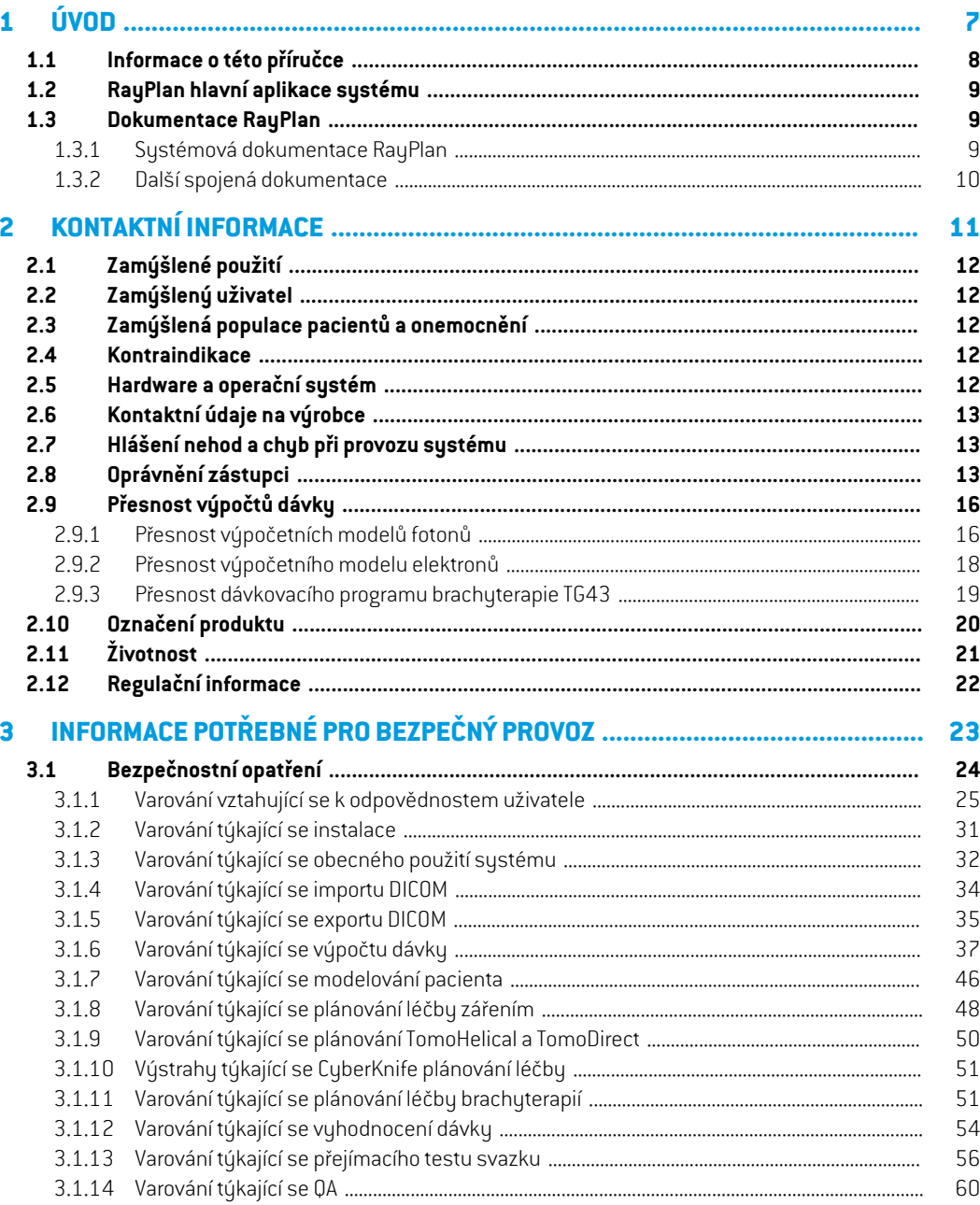

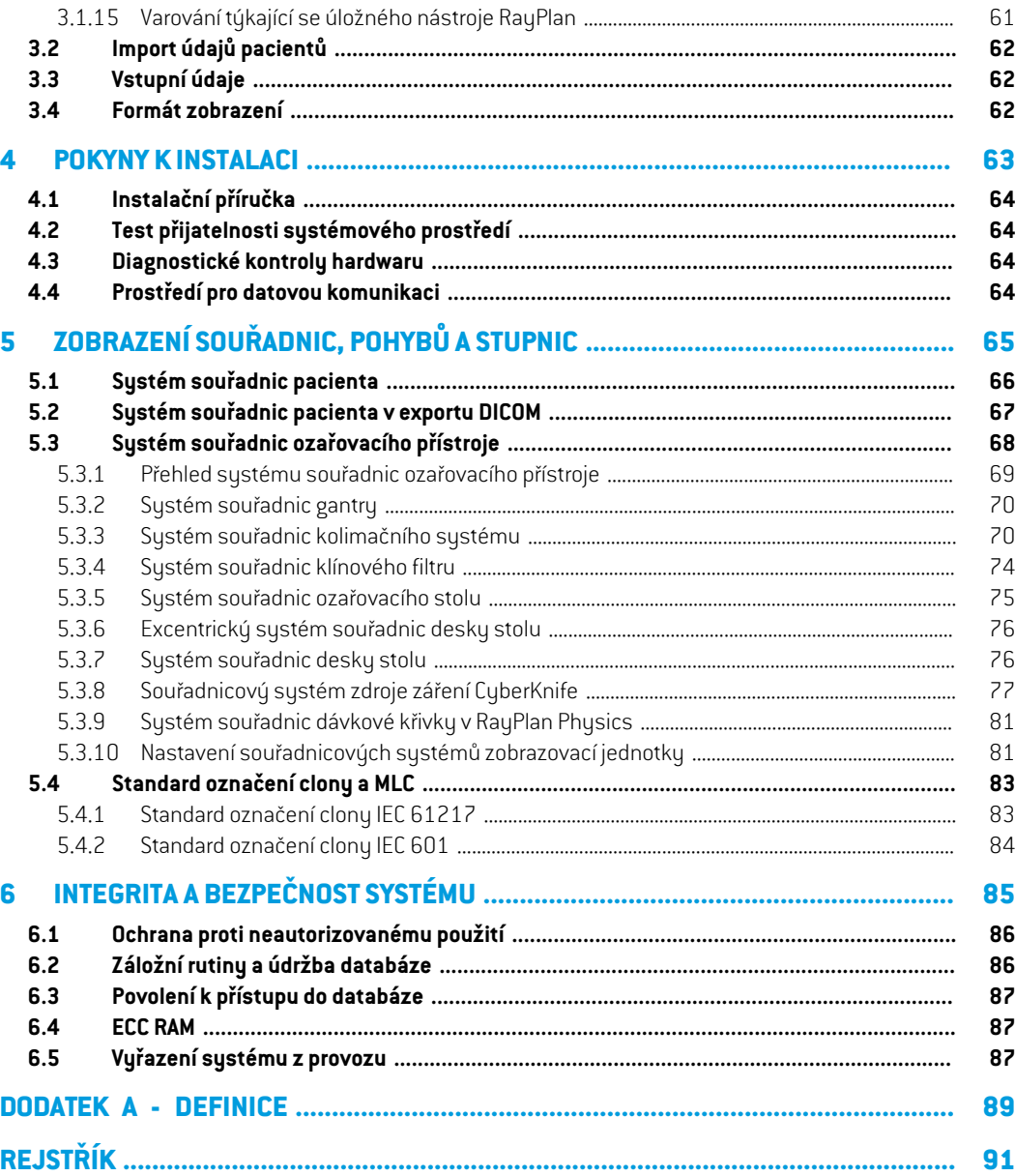

## **1**

# <span id="page-6-0"></span>**1 ÚVOD**

# *Informace o RayPlan*

RayPlan je předem určená konfigurace aplikace RayStation. Podporuje celou škálu činností plánování léčby pro 3D-CRT, SMLC, DMLC, VMAT, TomoTherapy a radioterapii elektronovým svazkem RayPlan. Také podporuje plánování léčby pro brachyterapii HDR.

RayPlan je kompatibilní se všemi komerčně dostupnými lineárními urychlovači.

# *V této kapitole*

Tato kapitola obsahuje následující části:

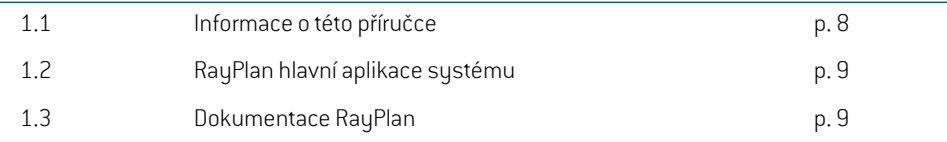

# <span id="page-7-0"></span>**1.1 INFORMACE O TÉTO PŘÍRUČCE**

Tato příručka obsahuje několik obecných informací o produktu, bezpečnostních informací, pokynů k instalaci, informací o systémech souřadnic a stupnicích přístroje a informace o integritě a bezpečnosti systému. Před použitím systému RayPlan 12A si tuto příručku pečlivě prostudujte. Správnou funkci zařízení lze zaručit pouze při dodržování pokynů v této příručce. Pečlivě si prostudujte *RSL-D-RP-12A-RN, RayPlan 12A SP1 Release Notes* poznámky k verzi, naleznete tam konečné pokyny k použití systému RayPlan 12A.

Některé moduly popsané v této příručce nejsou součástí standardní konfigurace RayPlan 12A a můžou vyžadovat další licence.

# <span id="page-8-0"></span>**1.2 RAYPLAN HLAVNÍ APLIKACE SYSTÉMU**

Systém RayPlan sestává z následujících hlavních aplikací:

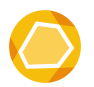

**RayPlan** – hlavní aplikace, kde lze provádět všechny aktivity spojené s plánováním léčby zářením.

Aplikace RayPlan je popsána v části *RSL-D-RP-12A-USM, RayPlan 12A User Manual*.

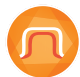

**RayPlan Physics** – aplikace pro přejímací test svazku, kde lze provádět aktivity jako přejímací test svazku, přejímací test CT a modelování svazku ve 3D. Aplikace RayPlan Physics je popsána v části RSL-D-RP-12A-RPHY, RayPlan 12A RayPlan *Physics Manual*.

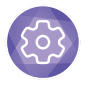

**Clinic Settings** – nástroj správy klinických nastavení. Aplikace Clinic Settings je popsána v části *RSL-D-RP-12A-USM, RayPlan 12A User Manual*.

<span id="page-8-1"></span>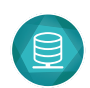

#### **RayPlan Storage Tool** – nástroj pro správu databáze. Aplikace RayPlan Storage Tool je popsána v části *RSL-D-RP-12A-USM, RayPlan 12A User Manual*.

# <span id="page-8-2"></span>**1.3 DOKUMENTACE RAYPLAN**

### **1.3.1 Systémová dokumentace RayPlan**

Systémová dokumentace RayPlan 12A sestává z následujících částí:

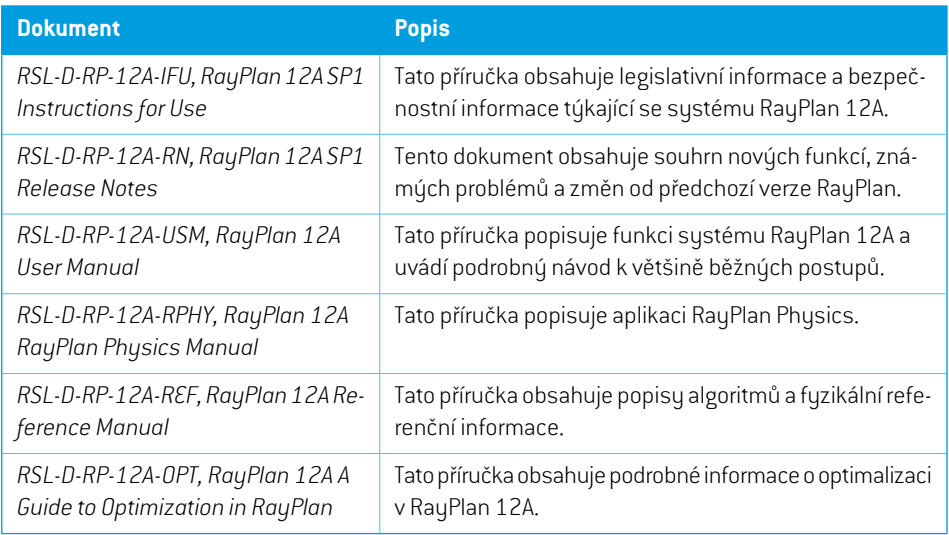

*Poznámka: Při použití servisního balíčku budou aktualizovány pouze relevantní příručky. Kompletní seznampříruček, kterébylyaktualizovanév servisnímbalíčku,naleznete v poznámkách k verzi RayPlan pro specifický servisní balíček.*

**1**

# <span id="page-9-0"></span>**1.3.2 Další spojená dokumentace**

- *RSL-D-RP-12A-SEAT, RayPlan 12A System Environment Acceptance Test Protocol*
- *RSL-D-RP-12A-BCDS, RayPlan 12A Beam Commissioning Data Specification*
- *RSL-D-RP-12A-DCS, RayPlan 12A DICOM Conformance Statement*
- *RSL-D-RP-12A-SEG, RayPlan 12A System Environment Guidelines*
- *RSL-D-RP-12A-ATP, RayPlan 12A Product Acceptance Test Protocol*
- *RSL-D-RP-12A-SUO, RayPlan 12A System Upgrade Options*
- *RSL-D-RP-12A-CIRSI, RayPlan 12A Customer Instruction for RayPlan Installation*
- *RSL-P-RS-CSG, RayPlan Cyber Security Guidance*

# <span id="page-10-0"></span>**2 KONTAKTNÍ INFORMACE**

Tato kapitola popisuje důležité informace o systému RayPlan 12A.

#### *V této kapitole*

Tato kapitola obsahuje následující části:

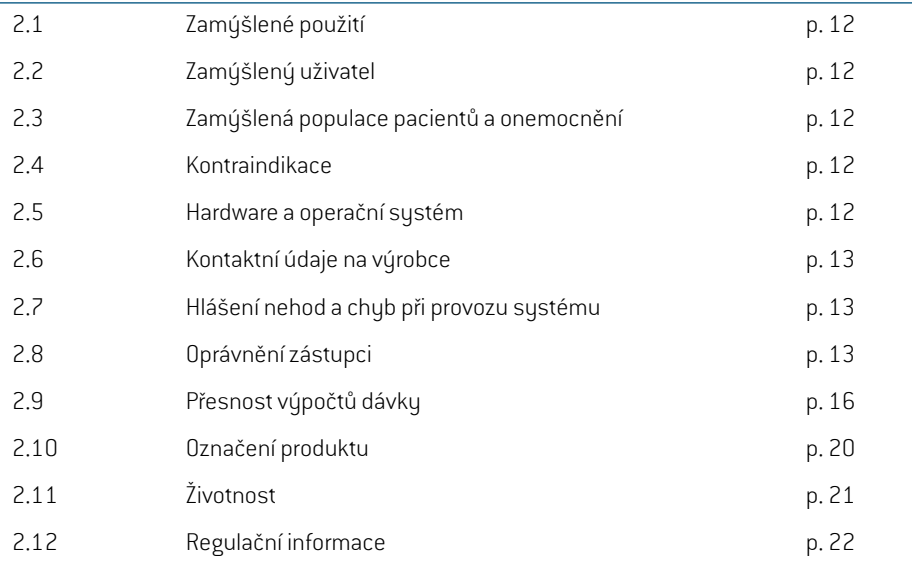

# <span id="page-11-0"></span>**2.1 ZAMÝŠLENÉ POUŽITÍ**

RayStation je softwarový systém pro radioterapii a klinickou onkologii. Na základě uživatelského vstupu navrhuje RayStation ozařovací plány. Po kontrole navrženého ozařovacího plánu a schválení autorizovanýmizamýšlenými uživateli může systém RayStation použít k vlastní terapii.

Funkce systému lze nakonfigurovat na základě uživatelských potřeb.

<span id="page-11-1"></span>**Japonsko**: Pro zamýšlené použití v Japonsku se podívejte na oficiální japonský návod k použití RayStation RSJ-C-00-03.

# **2.2 ZAMÝŠLENÝ UŽIVATEL**

Zamúšlení uživatelé sustému RauStation isou klinicku kvalifikovaní pracovníci vuškolení v práci se sustémem.

<span id="page-11-2"></span>Uživatelé musí mít pracovníznalost angličtiny nebo jiného poskytnutého jazyka uživatelského rozhraní.

# **2.3 ZAMÝŠLENÁ POPULACE PACIENTŮ A ONEMOCNĚNÍ**

<span id="page-11-3"></span>Zamýšlení pacienti pro systém RayStation jsou pacienti, u kterých kvalifikovaný a licencovaný lékař indikoval radioterapii nebo onkoterapii tumorů, lézí a jiných onemocnění.

# **2.4 KONTRAINDIKACE**

<span id="page-11-4"></span>Uživatel je zodpovědnýza stanovení individuálního léčebnéhoplánua technikpro každéhopacienta, a to zahrnuje také identifikaci jakýchkoli kontraindikací pro individuální léčbu.

# **2.5 HARDWARE A OPERAČNÍ SYSTÉM**

RayPlan12Amusíbýtinstalovánna špičkovémpočítači sdoporučenýmrozlišenímobrazovky1920 x 1200 pixelů (nebo 1920 x 1080). RayPlan 12A lze použít s různými verzemi operačního systému Windows. Podrobnosti o doporučeném hardwaru a nastavení operačního systému naleznete v kapitole *RSL-D-RP-12A-SEG, RayPlan 12A System Environment Guidelines*.

Systém je nutné používat pouze na počítači schváleném dle relevantních hardwarových bezpečnostních norem upravujících elektrické selhání a elektromagnetické vyzařování.

Doporučujeme nainstalovat nový Windows Service Pack. Jedná se o testované kumulativní soubory bezpečnostních a kritických aktualizací vydaných Microsoft.Také doporučujeme instalovat bezpečnostní aktualizace zahrnující široce dostupné opravyzabezpečení spojenýchs bezpečností operačního systému. Není vhodné instalovatžádné další aktualizace. Po všech aktualizacích je nutné ověřit funkčnost systému, viz *část 4.2 Test přijatelnosti [systémového](#page-63-1) prostředí na str. 64*.

### *Microsoft SQL Server*

Doporučuje se nainstalovat nové aktualizace servisních balíčků pro SQL server.Ty jsou vydány a testovány společností Microsoft a zahrnují kumulativní sady oprav hotfix a oprav nahlášených problémů. Po všech aktualizacích musí být ověřen výkon systému (viz *část 4.2 Test [přijatelnosti](#page-63-1) [systémového](#page-63-1) prostředí na str. 64*).

# *GPU používané pro výpočty*

GPU používané pro výpočet musí mít ECC RAM a stav ECC musí být povolen v nastavení ovladače GPU.Deformabilníregistrace obrazumůže být vypočtena vGPUbez paměti ECCRAM. Verze ovladačů GPU, která je identifikovaná v pokynech k systémovému prostředí,musí být vždy používána. Pokud se pro výpočty používá více GPU, doporučuje se, aby se u všech jednalo o stejný model. Pokud je použito více GPU různých modelů, po sobě jdoucí výpočty nemusí poskytnout stejné výsledky v závislosti na tom, které grafické karty byly použity. Podrobný seznam podporovaných grafických karet naleznete v kapitole *RSL-D-RP-12A-SEG, RayPlan 12A System Environment Guidelines*. Byla provedena další ověření a jsou označena certifikáty dostupnými od support@raysearchlabs.com.

# <span id="page-12-0"></span>**2.6 KONTAKTNÍ ÚDAJE NA VÝROBCE**

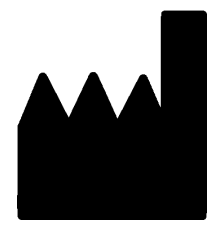

RaySearch Laboratories AB (publ) Eugeniavägen 18C SE-113 68 Stockholm Švédsko Telefon: +46 8 510 530 00 E-mail: info@raysearchlabs.com Země původu: Švédsko

# <span id="page-12-1"></span>**2.7 HLÁŠENÍ NEHOD A CHYB PŘI PROVOZU SYSTÉMU**

Nehodya chybyhlastena e-mailpodporyRaySearch: support@raysearchlabs.comnebo svémístní podpůrné organizaci telefonicky.

Jakýkolizávažný incident, ke kterému došlo ve vztahu k zařízení, je nutné nahlásit výrobci.

<span id="page-12-2"></span>Vzávislostinaplatnýchpředpisechmůžebýtnutnénehodyhlásittakénárodnímúřadům.VEvropské unii je nutné závažné incidenty hlásit kompetentnímu úřadu v členském státu Evropské unie, kde uživatel a/nebo pacient sídlí.

# **2.8 OPRÁVNĚNÍ ZÁSTUPCI**

Tabulka níže uvádí regulačnízástupce a jejich kontaktní údaje.

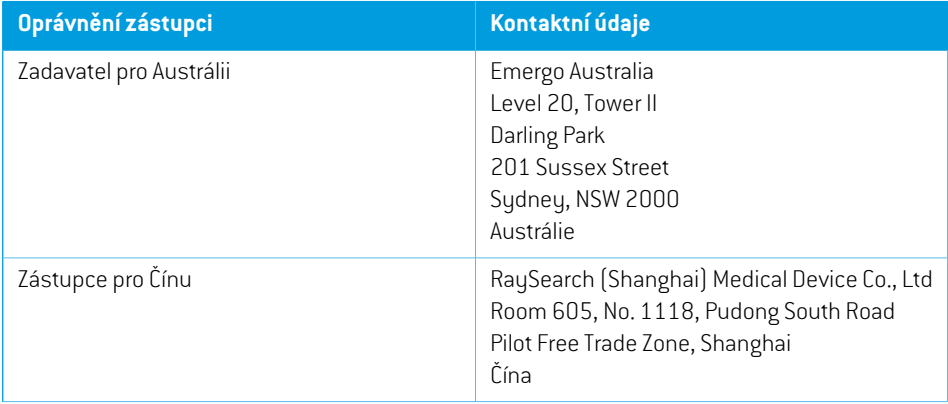

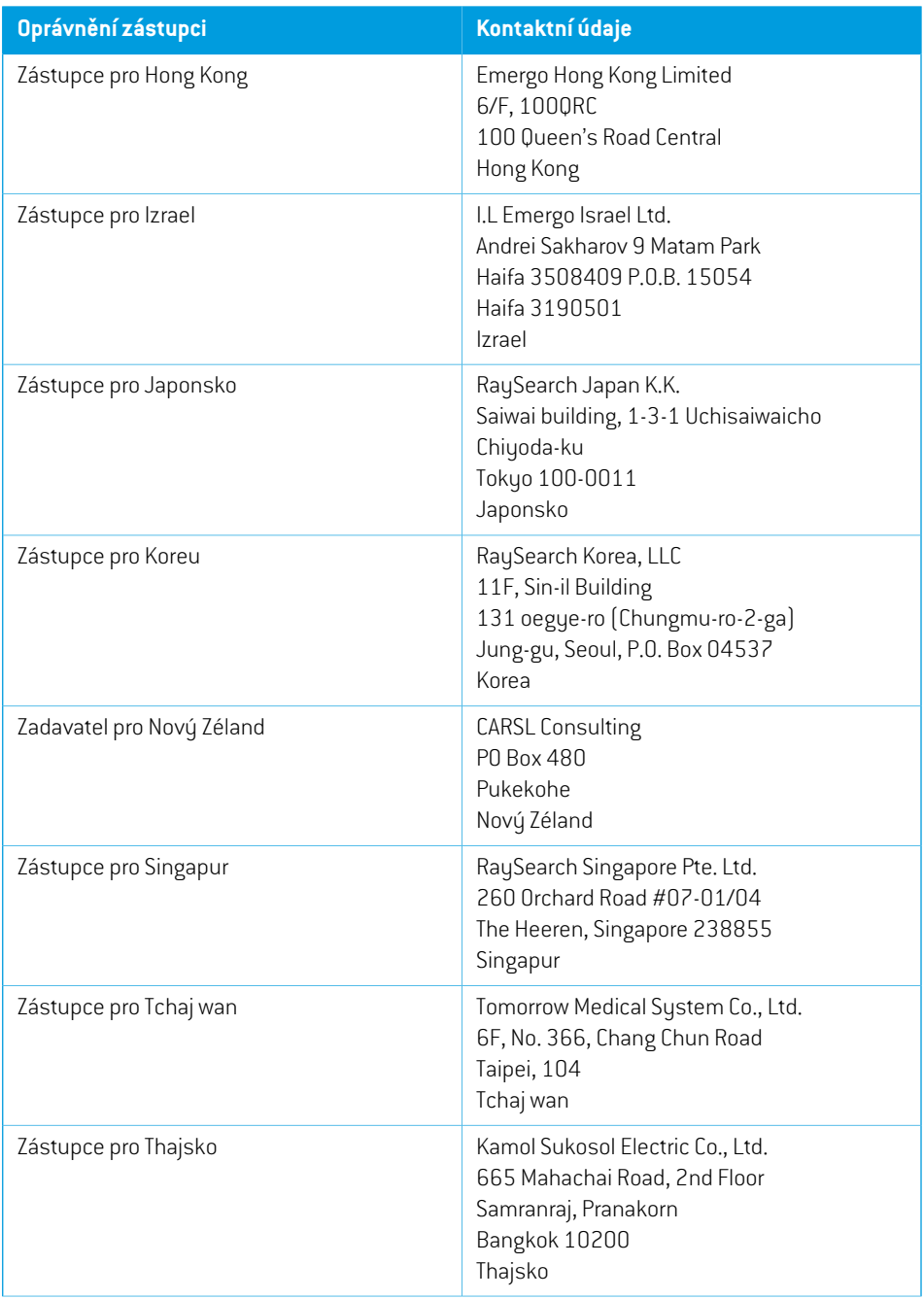

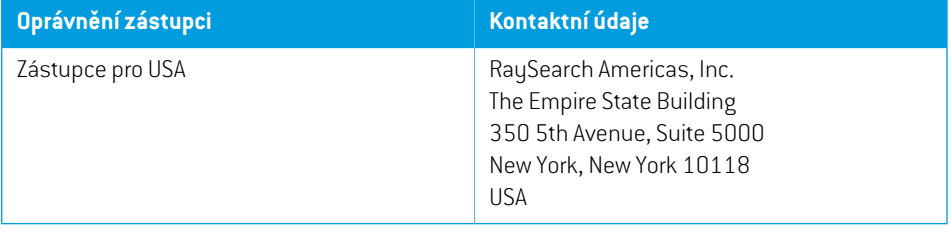

# <span id="page-15-0"></span>**2.9 PŘESNOST VÝPOČTŮ DÁVKY**

Všechny výpočetní modely dávky v RayPlan 12A byly ověřeny a mají stejnou úroveň přesnosti jako nezávislé renomované systémy plánování léčby. Výpočty dávky však musí uživatel i tak validovat pro všechny klinicky relevantní situace. Další informace naleznete v *část 3.1.1 Varování [vztahující](#page-24-0) se k [odpovědnostem](#page-24-0) uživatele na str. 25*.

*Poznámka: Modely svazku RayPlan jsou obecné vzhledem k typu a vlastnostem ozařovače. Zaurčitýchokolnostíbudemožnévytvořitmodelysvazkupronastaveníozařovacího přístroje, které nebyly explicitně validované RaySearch.*

# <span id="page-15-1"></span>**2.9.1 Přesnost výpočetních modelů fotonů**

RayPlan má dva výpočetní modely fotonů: Collapsed Cone a Monte Carlo. Validační strategie pro dva výpočetní modely jsou popsané níže, následuje pak popis rozsahu validace pro různé přístroje a techniky ozáření. Výpočetní model Monte Carlo nepodporuje přístroje TomoTherapy.

### *Validační strategie pro výpočetní model fotonů s Collapsed Cone*

ValidaceRayPlanbylaprovedenana značnémpočtuměření, včetněbodovýchdávek vhomogenních a heterogenních fantomech, dávkových profilů, filmu a měření pomocí detektorů Delta4, MapCheck, ArcCheck, MatriXX, Octavius1500 a PTW 729. Patří sem testovací platforma IAEA, která zahrnuje naměřené dávky pro přístroj Elekta pro několik testových případů pro energie 6 MV, 10 MV a 18 MV $^{\rm 1}$ . Kritéria akceptace validací na základě měřením jsou definována jako kritérium gama (úspěšné, pokud je hodnota gama pod 1 pro 95 % bodů pro gama 3 %, 3 mm), rozdíly bodové dávky a hladiny spolehlivosti 1. Celková přesnostje přijatelná.Bylyzjištěnyurčité limitace algoritmu, bližší informace naleznete v této části *část 3.1.1 Varování vztahující se k [odpovědnostem](#page-24-0) uživatele na str. 25* ve varování 4001 a v části Slabiny algoritmů v *RSL-D-RP-12A-REF, RayPlan 12A Reference Manual*.

Výpočetní program pro dávky fotonů metodou Collapsed Cone v RayPlan 12A byl také srovnán s klasickými ověřenými systémy plánování léčby zářením jako Eclipse (Varian), Pinnacle<sup>3</sup> Radiation Treatment Planning System 7.2 (Philips), Monaco (Elekta) a Oncentra (Elekta). Srovnání zahrnovalo plány pro přístroje Siemens, Elekta a Varian. Shoda mezi dávkou vypočtenou nezávislými systémy plánování léčby zářením a dávkou RayPlan je definovaná jako globální hodnota gama <sup>2</sup> pod úrovni 1 pro 95 % objemu pro kritérium gama (3 %, 3 mm) a pro 98 % objemu pro kritérium gama (5 %, 5 mm). Jelikož všechny případy vrací distribuce gama v souladu s kritérii akceptace, tyto výpočetní dávkové algoritmy lze považovat za ekvivalent klinických systémů, se kterými byly srovnávané.

Validace byla zaměřena na typické klinické použití, s běžnými modely lineárních urychlovačů jako je Varian (600 CD, CLINAC, 2100, 2100 EX, 2300C/D,Trilogy,TrueBeam s MLC MLC120, HD120, Millenium MLC, m3 a Varian Halcyon), Elekta (s MLCi/MLCi2, modulátorem paprsku a hlavicemiAgility),

<sup>1</sup> IAEA-TECDOC-1540, Specification and Acceptance Testing of Radiotherapy Treatment Planning Systems, April 2007.

<sup>2</sup> Low D.A., HarmsW.B., Mutic S, and Purdy J.A., A technique for the qualitative evaluation of dose distributions, Med. Phys. 25 (1998) 656-661.

a Siemens (Primus s 3D-MLC a Artiste), pro energiemezi 4MV a 20MV, a vodnífantomy a geometrie pacientů. Ozařování bez flattening filtru je validováno pomocí Siemens Artiste a Varian Halcyon. Většina údajů je shromažďována pomocíMLC se šířkou listu 5mma 10mm. RayPlan 12A byly také validovány pomocí Brainlab m3 add-on MLC na přístroji Varian Novalis. m3 MLC nebylo validováno na žádném jiném přístroji, například bez x-ové clony, jako jsou přístroje Siemens. Nebyly validovány žádné jiné add-on MLC.

#### *Validace pro klíny, bloky a tubusy*

Validace klínůse provádí pouze ve vodě. Validace je zaměřenana centrální čtvercová pole sněkolika výjimkami. Na toto je důležité nezapomínat a při ověřování a hodnocení modelů svazků klínu je nutné postupovatzvláště opatrně. Bloková validace se provádí srovnáním RayPlan 12A s Eclipse (Varian) a Oncentra (Elekta), výsledkem jsou gama distribuce v rámci kritérií akceptace a jsou součásttestovací platformy IAEA.Testovací platforma IAEA také zahrnuje klíny Elekta. Podporovány jsou pouze divergentní fotonové bloky. Validace tubusu je omezená na lineární urychlovač Elekta.

#### *Výpočet dávky pro rotační plány*

Standardní technika aplikace VMAT byla validována pro lineární urychlovač Varian, Elekta a Vero. Sekvenování VMAT s posuvným oknem je podporováno systémy Elekta Agility, Elekta MLCi2 a Varian. Sekvenování VMATje novou terapeutickou technikou, je tudíž nutné provést validacimodelu svazku a chování přístroje a QA pacienta.

Validace ukázala,že výpočet dávky RayPlan pro rotační plány s malým polem je velice citlivý na parametry MLC modelu svazku.

RayPlan 12A nabízí techniku režimu VMAT burst, kde každý druhý segment obsahuje pohyb MLC bez svazku a každý druhý segment obsahuje paprsek bez pohybu MLC. Technika režimu VMAT burst je určená a validovaná pouze pro přístroje Siemens.

#### *Výpočet dávky pro Vero*

Pro RayPlan 12A byla provedena validace pro přístroj Vero. Výpočetní model CC byl úspěšně validován ve srovnání s měřeními pro statické plány MLC a VMAT.

Dynamický IMRT (DMLC) pro Vero nebyl validován a DMLC není k dispozici pro přístroje Vero v RayPlan 12A. Validace Vero je limitovánana VeroMLC s30párylistůse šířkami všechlistů0,5cm.Dynamické sledování dodání nebylo součástí validace RayPlan 12A. Vypočtenou dávku pro plány Vero s povoleným dynamickým sledováním musí validovat uživatel.

#### *Výpočet dávky pro CyberKnife*

RayPlan 12A výpočet dávky byl validován pro léčebné přístroje CyberKnife M6/S7. Starší verze CyberKnife nejsou podporovány programem RayPlan 12A.

Výpočet dávky algoritmemCollapsed Cone byl úspěšně validován ve srovnání směřenímpro plány léčby kolimované s pevnými kužely, iris-clonami aMLC.Měření byla provedena s filmema ionizační komorou, v různých homogenních a heterogenních fantomech, například pro plicní fantom CIRS. Ověřenízahrnuje různé sady uzlů a techniky synchronizace pohybu.

Vybraná technika synchronizace pohybu nemá žádný vliv na vypočítanou dávku v RayPlan. Přesnost sledování cíle pomocí technik synchronizace pohybu dostupných pro léčebný přístroj CyberKnife naleznete v kapitole Accuray.

Kromě srovnání s měřením byla dávka RayPlan porovnána s dávkou Accuray vypočítanou dávkovými metodami FSPB a Monte Carlo, kde byla prokázána vynikající shoda.

# *Validační strategie pro fotonový výpočetní model Monte Carlo*

Fonotový výpočetní model Monte Carlo používá stejný výpočet fluence v hlavici LINAC jako výpočetní model Collapsed Cone. Popis detailů MLC, stínících bloků, tubusů, virtuálních klínů a transmise fyzickýchklínůbylypečlivě validoványv kombinaci s výpočetnímmodelemCollapsed Cone. Stejný výpočet fluence byl také validován v kombinaci s výpočtem dávky Monte Carlo za použití reprezentativní podskupinyměřeníz výpočtu dávky Collapsed Cone. Podskupina je zvolena s cílem pokrýt různé energie (4 až 20 MV), modely LINAC (Varian s MLC120, HD120 a m3 a Elekta s MLC Agility a MLCi/i2 a CyberKnife), klíny (standardní klín Varian, EDW a motorizovaný klín Elekta), tubusy a bloky, terapeutické techniky (3D-CRT, SMLC, DMLC a obloukové terapie) a homogenní a heterogenní geometrie. Je přiložen testovací soubor IAEA (Elekta 6 MV, 10 MV, 18 MV) a testovací soubor s vysokým rozlišením AAPM TG105 (TrueBeams 6 MV, 10 MV, 10 MV FFF) s heterogenními vložkami pro různé geometrie (vrstvy, šikmý dopad, povrchy ve tvaru nosu, schody) ve vodě byl přidán do validace dávky Collapsed Cone.

Měřenízahrnovala profily svazku, hloubkové dávky a bodová měření ve vodě a ve fantomu CIRS a dále měření Delta4, ArcCheck a MapCheck. Kritéria přijatelnosti byla stejná jako kritéria použitá pro validaci Collapsed Cone a celková přesnost byla přijatelná. Většina limitací popsaných v části *část 2.9.1 Přesnost [výpočetních](#page-15-1) modelů fotonů na str. 16* se také vztahuje na fotonový výpočetní modelMonte Carlo. Podrobnosti uvádí část *RSL-D-RP-12A-REF, RayPlan 12A ReferenceManual*. Viz také varování 4001 v části *část 3.1.1 Varování vztahující se k [odpovědnostemuživatele](#page-24-0) na str. 25*.

Kromě validace založené na měření byl výpočet fotonů Monte Carlo u pacienta zkontrolován proti EGSnrc pro různé geometrie (vrstvy, heterogenní vložky mimo osy,zakřivené povrchy), materiály (voda, plíce, kost, hliník, titan), energie (0,5 MeV až 20 MeV) a velikosti pole (0,4 cm × 0,4 cm až 40 cm × 40 cm). Jelikožjiž měření nejistoty není přítomno, kritéria akceptace v testech validace za použití simulovanédávkyjsoupřísnějšínež kritériaproměření;95%všechvoxelůmusímíthodnotu gama pod 1 pro gama 2 %, 2 mm.

<span id="page-17-0"></span>Výpočetní model Monte Carlo nepodporuje přístroje TomoTherapy. Výpočet nebyl validován pro LINAC Vero a Siemens. Uživatel musí validovat výpočet dávky RayPlan 12A Monte Carlo pomocí přístrojů Vero a Siemens.

# **2.9.2 Přesnost výpočetního modelu elektronů**

Výpočetní model elektronů Monte Carlo v RayPlan 12A byl srovnán se systémy k plánování léčby zářením Oncentra (Elekta) pomocí stejných kritérií gama jako fotony. Srovnání se systémem Oncentra zahrnuje plánypro přístroj Elekta Synergy. Jelikož všechnypřípadyvykazují gama distribuce v rámci kritérií akceptace, výpočty elektronové dávky lze považovatza ekvivalentní klinickému systému, se kterým byly srovnány.

Kromě toho byl výpočetní model elektronů v RayPlan 12A srovnán s měřeními pro ozařovací přístroje s clonami x a y (Elekta a Varian), přístroji Elekta s modulátorem svazku a přístroji bez clon x (Elekta Agility a Siemens).

Výpočet elektronové dávky Monte Carlo u pacienta byl také křížově porovnán s EGSnrc pro různé geometrie, materiály a energie.

V systému RayPlan 12A bylo validováno typické klinické použití aplikátoru s kolimací pomocí apertury. Podporované a validované výřezy vyrobené z materiálu Cerrobend s rovnými okraji, tzn. paralelní k ose ozařovacího svazku.

#### <span id="page-18-0"></span>**2.9.3 Přesnost dávkovacího programu brachyterapie TG43**

Dávkový výpočetní algoritmus brachyterapie TG43 byl ověřen na publikovaných údajích QA pro šest běžných zdrojů HDR, včetně zdrojů E&Z Bebig Co0-A86 a Ir2.A85-2. Kritéria přijatelnosti jsou formulována z hlediska místních kritérií gama a relativních rozdílů v dávkách. Všech šestzdrojů splňuje kritéria přijetí.

Výpočetní model byl rovněž validován oproti klinickým nezávislým systémům plánování léčby zářením, které zavádějí formalismus TG43 (SagiPlan, E&Z Bebig and Oncentra Brachy, Elekta). Validace se provádí jak pro pozice s jednou ozařovací pozicízdroje ve fantomových i ozařovacích plánech pro ozařování děložního čípku, prostaty a prsu. Navíc byl porovnán s nezávislým výpočetním modelem Monte Carlo (EGS Brachy) pro příslušný případ pacienta. Pro srovnání s nezávislými systémy se používají místní kritéria gama. Vzhledem k tomu,že všechny případy vracejí gama distribuce v toleranci kritérií akceptace, výpočet dávky brachyterapie TG43 funguje stejně dobře jako nezávislé systémy, s nimiž byl porovnán.

Validace byla rovněž provedena proti EQUAL-ESTRO laboratornímu měření. Bod měření splňuje kritérium přijatelnosti formulované jako relativní rozdíl dávky.

Celková přesnost dávkového programu RayPlan TG43 je v souladu s klinickými normami. Formalismus TG43 má však ze své podstaty určitá omezení, která musí uživatelznát. Kritéria přijatelnosti a omezení algoritmudávkovéhoprogramujsouuvedena voddílu *TG43přesnostaomezení*dávkového programu v *RSL-D-RP-12A-REF, RayPlan 12A Reference Manual*.

•

# <span id="page-19-0"></span>**2.10 OZNAČENÍ PRODUKTU**

Číslo verze nainstalovaného systému RayPlan 12A si můžete zobrazit výběrem položky **Help: AboutRayStation** v nabídce RayPlan.

Lze zjistit následující informace:

- Název produktu = RayStation
	- 产品型号: RayStation <sub>(pouze pro čínský trh)</sub>
- Verze vydání = **13.1**
- Obchodní název = RayPlan 12A SP1
- $\tilde{C}$ íslo verze softwaru =  $13.1.0.144$
- Klinická verze = Označuje,že software je určen pro klinické použití.

Poznámka: Klinická instalace vyžaduje jak klinickou verzi, tak klinickou licenci. V opačném případě se v záhlaví zobrazí "Není pro klinické použití".

- Životnost produktu = životnost na trhu je jeden rok po vydání další významné verze, minimálně však tři roky
- Systémový software pro plánování léčby zářením = obecný název produktu
- 产品名称: 放射治疗计划系统软件 [pouze pro čínský trh]
- $\overline{\text{MD}}$  = označuje, že produkt je zdravotnický prostředek
- = unikátní identifikační číslo zařízení
- $\overline{\text{CH[Rep]}}$  = švýcarský zplnomocněný zástupce a dovozce
- Informace o ovladači = nainstalovaná verze pro CyberKnife RAIL. Pole rozbalíte klepnutím na šipku.

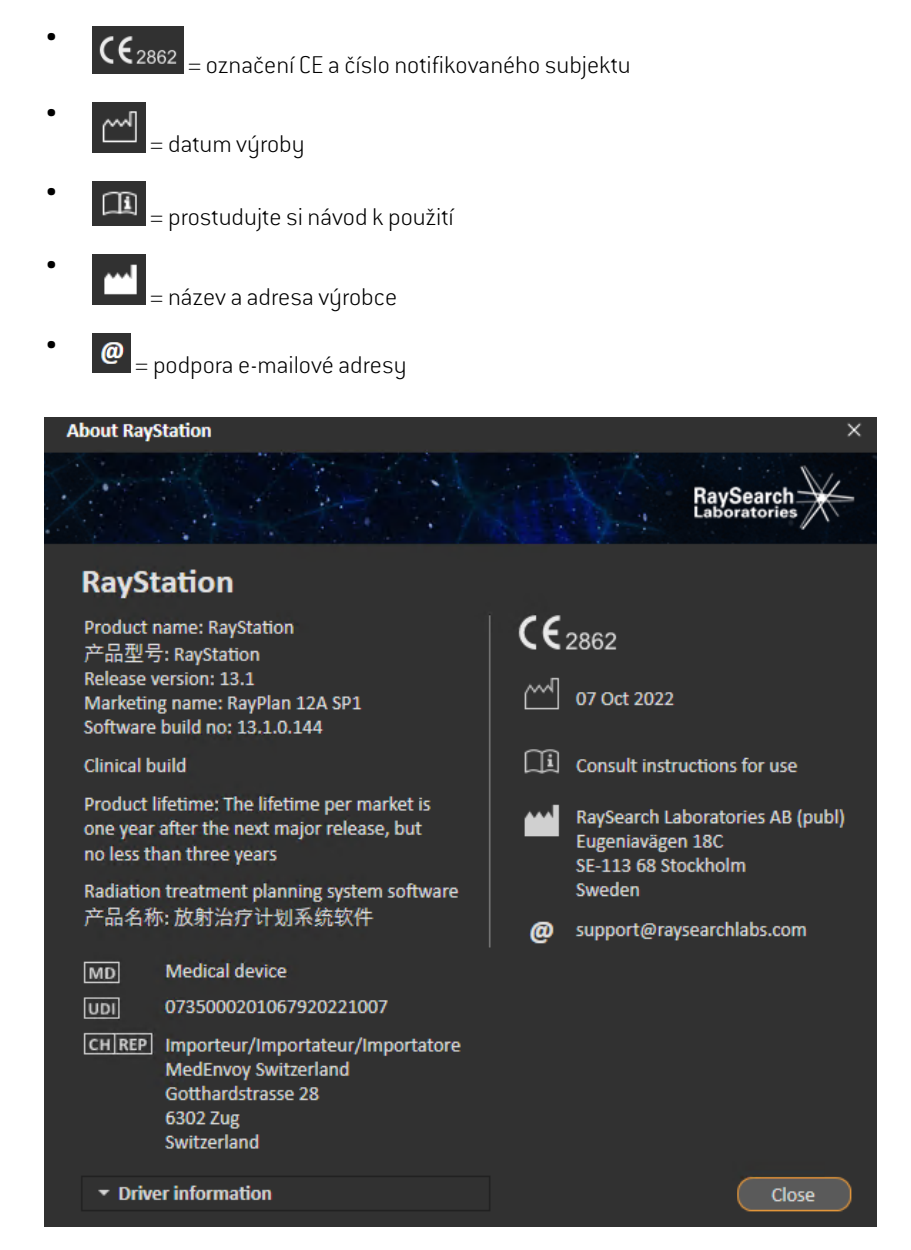

<span id="page-20-0"></span>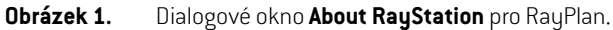

# **2.11 ŽIVOTNOST**

Životnost na trhu je jeden rok po vydání další významné verze, minimálně však tři roky. Podpora verze produktu na trhu končí 36 měsíců po uvolnění na trh, pokud byla nová významná verze uvolněnaběhem24měsíců.Pokudtomutaknebylo,podporabudeprodloužena a skončí12měsíců

po vydání další významné verze na danémtrhu. Kdyžjiž nebude verze podporovaná na danémtrhu, životnost produktu na daném trhu bude považována za ukončenou.

# <span id="page-21-0"></span>**2.12 REGULAČNÍ INFORMACE**

#### *Prohlášení*

**Japonsko**:Regulační informace v Japonsku naleznete v ProhlášeníRSJ-C-02-003pro japonský trh.

#### *Evropské číslo SRN*

Jednotné registrační číslo (SRN) = SE-MF-000001908 bylo vydáno raysearch laboratories AB (publ), jak vyžaduje nařízení EU MDR – nařízení (EU) 2017/745.

# <span id="page-22-0"></span>**3 INFORMACE POTŘEBNÉ PRO BEZPEČNÝ PROVOZ**

Tato kapitola obsahuje informace potřebné pro bezpečný provoz systému RayPlan 12A.

*Poznámka: Nezapomínejte,že do měsíce od instalace softwaru mohou být samostatně distribuovány další poznámky k verzi s informacemi o bezpečnosti.*

#### *V této kapitole*

Tato kapitola obsahuje následující části:

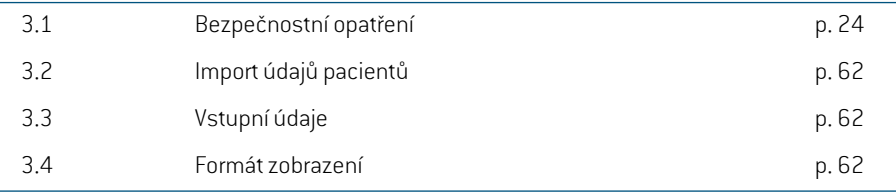

# <span id="page-23-0"></span>**3.1 BEZPEČNOSTNÍ OPATŘENÍ**

Dodržujte následující varování pro bezpečný provoz systému RayPlan 12A.

## *v této části*

Tato část obsahuje následující vedlejší části:

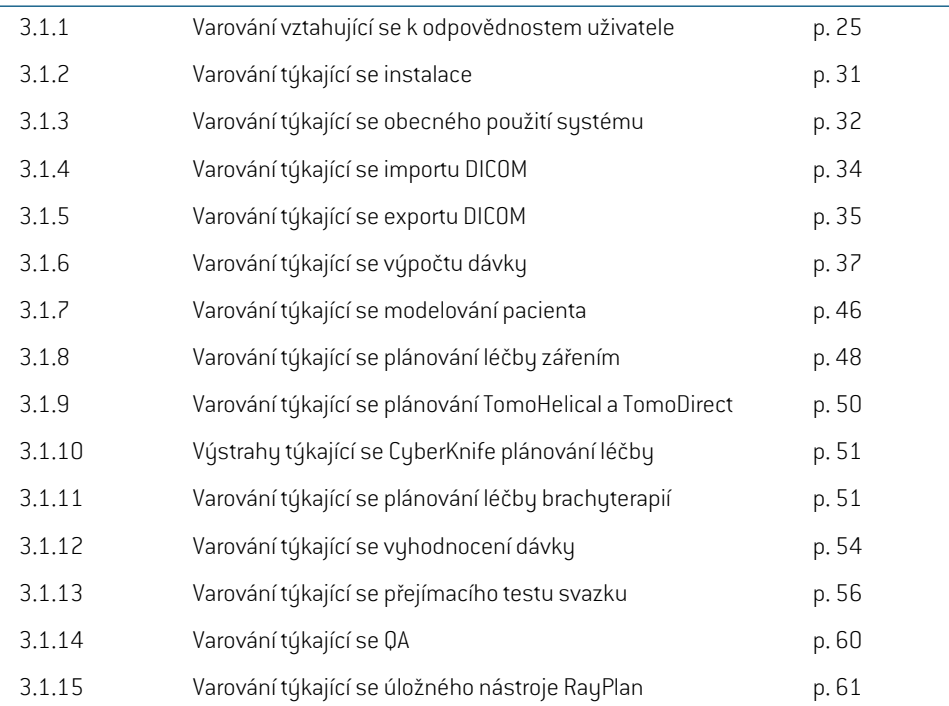

# <span id="page-24-0"></span>**3.1.1 Varování vztahující se k odpovědnostem uživatele**

#### **VAROVÁNÍ!**

ı

T

**Zajistěte dostatečné proškolení.** Organizace uživatele musízajistit, aby osoby autorizované k použití funkcí plánování léčby zářením byly dostatečné vyškolené pro vykonávané pracovní postupy. Pouze osoby autorizované k použití funkcí plánování léčby záření a adekvátně zaškolené v technikách plánování léčby smí používat tento software. Před použitím si pečlivě přečtěte veškeré pokyny. Uživatel nese zodpovědnost za správné klinické použití a předepsanou radiační dávku. (508813)

## **VAROVÁNÍ!**

**Kvalita vstupních údajů.** Nezapomínejte,že kvalita výstupu významně závisí na kvalitě vstupních údajů. Veškeré nepravidelnosti v importovaných údajích nebo nejistoty v jednotkách vstupních údajů, identifikaci, orientaci obrazu nebo kvalitě jakéhokoli jiného druhu je nutné před použitím údajů pečlivě prozkoumat. (508811)

# **VAROVÁNÍ!**

**Kontrola a schválení plánu.** Veškeré údaje ozařovacího plánu musí pečlivě zkontrolovat a schválit kvalifikovaná osoba, než budou použity k ozařování. Plán (nastavení svazku), který je "optimální"z pohledu optimalizačních cílů, může být pořád nevhodný pro klinické použití. (508826, 508814)

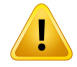

**Modely svazků je nutné před klinickým použitím validovat.** Uživatel nese zodpovědnost za validaci a zavedení všech modelů svazku před jejich použitím k vytvoření klinických ozařovacích plánů.

RayPlan je vyvinut k použití vyškolenými specialisty na radiační onkologii. Důrazně doporučujeme, aby uživatelé dodržovali doporučení publikovaná v AAPMTG40, TG142, TG53,TG135, IAEA TRS430, IAEA TRS483a jinýchléčebnýchnormáchs cílemzajistit přesné ozařovací plány.

Přesnost vypočtené dávky přímo závisí na kvalitě modelu svazku. Nedostatky modelu svazku můžou vést k odchylkám mezi schválenou a dodanou dávkou. Všechny hodnoty parametru a QA a QC plánu musízkontrolovat a schválit kvalifikovaní fyzici. Výpočet dávky je nutné validovat pro všechny zadané přístroje CT.

- Vypočtená dávka musí být validována pro všechny relevantní klinické situace, včetně, mimo jiné,změny SAD, SSD, velikosti pole, poloh mimo osu (x, y a diagonální), typů kolimace, stupně modulace, únikové dávky (variace MU/Gy nebo NP/Gy), úhlů ozařovacího stolu/gantry/kolimátoru, sad uzlů CyberKnife/materiálového složení pacienta / fantomu a geometrie pacienta / fantomu.
- Známélimitacejsoupopsanév části*RSL-D-RP-12A-REF,RayPlan12AReference Manual*. Další omezení provozu pro jednotlivé modely svazku je nutné identifikovat během validace a vzít v potaz během plánování.

#### Pro fotony:

Při použití RayPlan s listy MLC menšími než 5 mm, materiály odlišujícími se od běžnýchmateriálůpacientů, klíny(hlavněklínymimoosu), komplexnímiplányVMAT, rotačními plány s malými velikostmi pole, plány Siemens mARC a plány oblouku vlny pro Vero, hlavně s větší rotací prstence než 15°, je nutné postupovatzvláště opatrně.

Nezapomínejte následující:

- model svazku validován pro 3D-CRT nemusí být vhodný pro plány IMRT.
- model svazku validován pro SMLC nemusí být vhodný pro plány DMLC.
- model svazku validován pro SMLC nebo DMLC nemusí být vhodný pro plány VMAT.
- model svazku validován pro VMAT nemusí být vhodný pro plány vytvořené pomocí sekvenování VMAT s posuvným oknem.
- model svazku validovaný pro jeden výpočetní model fotonů (Collapsed Cone nebo Monte Carlo) není vhodný pro druhý výpočetní model bez úpravy parametrů modelu svazku.

Validaci je nutné provést pro každou zvolenou techniku ozařováníza použití modelování 3D svazku nebo RayPlan. Při práci s lineárními urychlovači s konstrukcí C-ramene a CyberKnife si prostudujte varování 9356 a 3438. Při práci s ozařovacími přístroji TomoTherapy si také prostudujte varování 10172.

#### Pro elektrony:

Validace musí zahrnovat geometrie relevantního aplikátoru, velikosti a tvary pole bez výřezua s výřezem, orientacitvarupole pro obdélníkové aplikace,materiál a tloušťku výřezu, správnou vzduchovou mezeru do izocentra, správný dosah svazku ve vodě D50 dle nominální energie svazku. Podporovány jsou pouze výřezy Cerrobend s rovnými okraji, tzn. paralelní k ose ozařovacího svazku.

(4001)

#### **VAROVÁNÍ!**

Ţ

**Brachyterapeutické modely musí** být validovány před klinickým použitím. Před klinickým použitím musí být validovány modely zdrojů brachyterapie a sestavy aplikátorů.

Je odpovědností uživatele ověřit všechny modely zdrojů brachyterapie a nastavení aplikací před klinickým použitím, další podrobnosti naleznete ve výstrahách 283358, 283879.

(285635)

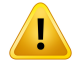

Zprovozněnípřístroje**TomoTherapy.**PřizprovozněnípřístrojeTomoTherapysevětšina parametrů načte zIDMS. Očekávají se pouze minimálnízměny v modelu přístroje v RayPlan Physics. Transverzální profil, faktory výstupu fluence clony a posuny latence listů se v tomto procesu přepíšou a může být nutné je aktualizovat.

Nezapomínejte,že pro přístroje TomoTherapy se křivky vypočtené dávky v modulu Beamcommissioning normalizují proti naměřené křivce,tzn. naměřené a vypočtené křivky dávky budou odpovídat výstupu bez ohledu na výstup modelu svazku. Výstup modelu je tudíž nutné upravit a ověřit v něm všechny velikosti ozařovacího pole pomocíTomoHelical.Další informacenaleznete v části*RSL-D-RP-12A-BCDS,RayPlan 12A Beam Commissioning Data Specification*.

Nezapomínejte,že filtry MLC nejsou zařazené do výpočtu křivky dávky v modulu Beamcommissioning vRayPlan Physics a jejich použití lze verifikovat pouze pomocí svazků TomoHelical nebo TomoDirect.

Výpočet dávky je nutné validovat pro relevantní dosah klinických ozařovacích polí před klinickým použitím. Kromě informací uvedených ve varování 4001 musí validace zahrnovat různé velikosti a režimy clony, projekční doby, frakce otevření a sklony. (10172)

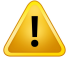

T

#### **VAROVÁNÍ!**

**Detekce kolizí pro CyberKnife.** Detekce kolize provedená v RayPlan nezaručuje,že kolize jsou vždy detekovány. Před dodáním je uživatel povinen ověřit, že ozařovací systém provede detekci kolizí.

(339623)

# **VAROVÁNÍ!**

**Verifikace bloku/výřezu.** Vždy zkontrolujte,že bloky a výřezy svazku elektronů vytvořené v modulech nastavení svazku jsou po fyzické stránce proveditelné. Nelze nadefinovatžádné limity tvorby bloků v RayPlan.

Vždy zkontrolujte vytvořený blok proti výtisku apertury bloku. (508816)

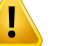

**Zkontrolujte škálu výtisku bloku/výřezu.**Nastavenítiskárny ovlivní vlastní velikost bloku/výřezu ve výtisku. Před použitímvýtisku bloku/výřezu k výrobě nebo verifikaci bloku/výřezu je vždy nutné zkontrolovat,že jsou stupnice na osách x a y stejné a že 1 cm na verifikační stupnici odpovídá 1 cm na pravítku. (508818)

# **VAROVÁNÍ!**

ī

**Verifikace ROI/POI.** Před použitím pro plánování léčby zářením nebo hodnocením vždy zkontrolujte všechny oblastizájmu (ROI) a body zájmu (POI). (508820)

# **VAROVÁNÍ!**

**Zkontrolujte projekce 4DCT.** Uživatel musízkontrolovat výslednou sadu řezů z projekce4DCT, nežji použije pro plánování léčby zářenímnebo hodnocení. Sadu řezů je nutné srovnat se sadami řezů 4DCT a zkontrolovat,že Hounsfieldovy jednotky a příslušné denzity odpovídají očekáváním.To lze provést kontrolou HU hodnot v náhledech pacienta a výpočtem evaluačních dávek v modulu Plan Evaluation.

Geometrické vlastnosti aktuální sady řezů jako např. orientace, pozice a velikost je nutné také srovnat s původním 4DCT.Toto lze provést fúzí sad řezů s původními sadami řezů 4DCT v modulu Structure Definition nebo modulu Image Registration a kontrolou správného zarovnání. [117566]

# **VAROVÁNÍ!**

т

**Tabulka denzit specifická pro obraz získaná přeškálováním HU.** Při použití tabulky denzit specifické pro sadu řezů získané přeškálováním HU je velice důležité, aby uživatel adekvátně zkontroloval výslednou tabulku denzit, nežji použije k výpočtu dávky. Přeškálovaná tabulka denzit bude přímo ovlivňovat výpočet dávky. [125272]

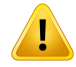

**Nastavení pacienta.** Pokyny k posunu ozařovacího stolu (posun desky stolu) pro polohování pacienta se zobrazí v dialogovém okně Nastavení pacienta a ve zprávě plánu.

Výchozí znázornění posunu ozařovacího stolu je "Patient", tzn. pokyny pro posun ozařovacího stolu v dialogovém okně Patient setup jsou vyjádřené pomocí anatomických směrů pacienta.

V případě potřeby lze znázornění posunu ozařovacího stolu změnit na "Couch", tzn. pokyny pro posun ozařovacího stolu v dialogovém okně Patient setup budou vyjádřené pomocí směrů ozařovacího stolu. Znázornění posunu ozařovacího stolu lze změnit v aplikaci Klinická nastavení.

Před klinickým použitím vždy zkontrolujte,že posun ozařovacího stolu zobrazený v RayPlan a výtisku plánu odpovídají předpokládaným nastavením a klinické praxi.

Všimněte si,že další možností pro nastavení pacienta je vyexportovat posun ozařovacího stolu dle standardu DICOM.Tuto možnost lze zvolit v RayPlan Physics. (9101)

#### I **VAROVÁNÍ!**

**Před výpočtemdávky zkontrolujte registracireferenčního rámce.** Zvláště důležité je zkontrolovat registrace referenčního rámce, které byly naimportovány před výpočtem dávky na dalších souborech snímků. (360380)

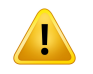

### **VAROVÁNÍ!**

**Omezený prodej v USA** Federální (USA) a státní zákony omezují prodej tohoto produktu na lékaře nebo na objednávku lékaře.

(4782)

**Nastavení jednotného přihlášení.** Pokud je v Nastavení kliniky použito nastavení jednotného přihlášení, může v RayPlan, je-li pracovní stanice ponechána bez dozoru, dojít k ověření neoprávněného uživatele. Ověřování se provádí jménem přihlášeného uživatele.

(578762)

# Ţ

# **VAROVÁNÍ!**

**Ověřte kódy příslušenství.** Pro fotonové bloky a elektronové výřezy lze zadat kódy příslušenství. Uživatel musí ověřit, zda kód příslušenství zadaný v RayPlan odpovídá fyzickému příslušenství, které má být při ozařování použito. RayPlan nezruší automatickyplatnost kódupříslušenství,pokudjebloknebovýřezzměněnvRayPlan. Blok nebo výřez nebude v RayPlan zneplatněn, pokud dojde ke změně kódu příslušenství. Uživatel je povinen zajistit, aby bylzadán a případně aktualizován správný kód příslušenství.

(574934)

# <span id="page-30-0"></span>**3.1.2 Varování týkající se instalace**

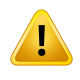

### **VAROVÁNÍ!**

**Nastavení obrazovky.** Nezapomínejte,že vizuální výstup systému RayPlan závisí od kalibrace monitoru, rozlišení a jiných specifických hardwarových parametrech. Ujistěte se,že je výstup monitoru vhodný pro klinické úlohy. (366562)

# **VAROVÁNÍ!**

**Hardwarová/softwarová platforma.**Test přijatelnosti prostředí systému bude proveden vždy přizměně hardwarové nebo softwarové platformy. (366563)

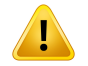

L

#### **VAROVÁNÍ!**

Instalační testy. Uživatel musí přidat další testy specifické pro instalaci a konfiguraci systému RayPlan při organizaci uživatele. (366564)

**3**

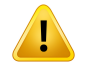

Ţ

#### **VAROVÁNÍ!**

**Použití non-ECC GPU paměti.** GPU používané pro výpočty musí mít ECC RAM a stav ECC musí být povolen v nastaveních ovladače GPU. Deformabilní registraci obrazu však lze počítat na GPU bez ECC RAM.

(8453)

# **VAROVÁNÍ!**

**Výpočet dávky GPU může být ovlivněn** aktualizacemi počítače/ovladače. Výpočet dávky GPU musí být po změnách hardwarové nebo softwarové platformy, včetně aktualizací Service Pack operačního systému, znovu ověřen. To lze provést spuštěním *RSL-D-RP-12A-SEAT, RayPlan 12A System Environment Acceptance Test Protocol* provedením autotestů pro všechny výpočty používající GPU.

(4039)

# <span id="page-31-0"></span>**3.1.3 Varování týkající se obecného použití systému**

### **VAROVÁNÍ!**

**VAROVÁNÍ!**

**Práce s několika instancemi RayPlan.** Při práci s několika instancemi RayPlan postupujte opatrně. Vždy zkontrolujte,že pracujete na správném pacientovi.

(3312)

# Ţ

**Nezávislý výpočet dávky.** Zkontrolujte,že používaný systémpro výpočet nezávislé dávky je skutečně nezávislý. Některé systémy se můžou zdát vhodné pro výpočet nezávislé dávky, ale ve skutečnosti nejsou nezávislé, protože je výpočetní model vyroben společností RaySearch a používá stejný algoritmus pro výpočet fotonové dávky a potenciálně stejný kód jako RayPlan (např. Compass (IBA)).

(6669)

**Při změně režimu automatického** obnovení buďte opatrní. Data automatického obnovení jsou uložena v databázi nebo na disku. Pokud je režim automatického obnovení vypnutý nebo pokud se změní oblast uložení, pak i když ve starémúložišti jsou stále data automatického obnovení, tato data již nejsou použitelná a může být proRayPlannemožné je odstranit.Data ve starémúložištimusíbýt odstraněna ručně. (282521)

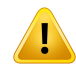

T

#### **VAROVÁNÍ!**

**Názvyšablonzpráv.**Uživatelskéšablonyzprávnemusízahrnovat všechnyinformace o pacientovi, plánu, nastaveních svazku atd. Např. může šablona zprávy obsahovat pouze aktuálně zvolenou sadu svazku. Při vytváření šablon zpráv použijte jasnou konvenci pro názvy. (5147)

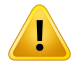

#### **VAROVÁNÍ!**

**Změněno chování pro předpisypro** sadyozařovacíchpolí sdávkoupozadí. ZRayPlan 11A budou předpisy vždy předepisovat dávku pro aktuální sadu ozařovacích polí. Předpisy definované ve verzích RayPlan předcházejících 11A vztahem k sadě ozařovacích polí + předchozí dávce jsou zastaralé. Sady ozařovacích polí s takovými předpisy nelze schválit a předpis nebude zahrnut, když bude sada ozařovacích polí exportována protokolem DICOM.

OdRayPlan11A,předepsanáisodozajižnenízahrnutavexportovanýchpředepsaných úrovních dávek. Ve verzích RayPlan předcházejících 11A, předepsaná isodoza definovaná v písmenu RayPlan a) je zahrnuto v exportované cílové předepsané dávce. Tobylozměněnoveverzi11A tak, abypouzepředepsanádávkadefinovaná vRayPlan byla exportována jako cílová předepsaná dávka.Tato změna se týká také exportovaných nominálních příspěvků.

Ve verzích RayPlan předcházejících 11A bylo UID odkazu na dávku exportované v plánech RayPlan založeno na UID instance SOP RT Plan /RTIon Plan To bylo změněno tak,že různé předpisy mohou mít stejné UID odkazu na dávku. Z důvodu této změny bylo aktualizováno uživatelské rozhraní odkazu na dávku plánů exportovaných pomocí verzíRayPlan před verzí11A,takže pokud bude plán znovu exportován, bude použita jiná hodnota.

(344549)

# <span id="page-33-0"></span>**3.1.4 Varování týkající se importu DICOM**

# **VAROVÁNÍ!**

**Integrita sadu řezů.** DICOM neumožňuje ověřit zařazení všech obrazových řezů v sérii řezů. Uživatel musí toto vždy osobně zkontrolovat po importu. (508830)

# **VAROVÁNÍ!**

Ţ

Ţ

T

**Importovaná dávka.** Importovaná dávka pro schválený plán bude automaticky považovaná za klinickou. (508831)

# **VAROVÁNÍ!**

**U importované dávky se neuvádí žádné předpoklady o tom, jak byla dávka vypočtena.** Dávka nebude zneplatněna, pokud se údaje použité pro výpočet dávky v aplikaci budou lišit RayPlan od údajů, na které byla importovaná dávka vypočtena. To platí i v případě,že importovaná dávka byla původně vypočtena v RayPlan. Pokud je například sada strukturzměněna s přepsáním hustoty nebo se změnami externí ROI, importovaná dávka nebude zneplatněna.

(224134)

# **VAROVÁNÍ!**

**Schéma frakcionace je v importu DICOM vymazána.** Při importu plánu DICOM do RayPlanseschémafrakcionacevymaže.Nastavenísvazkuvytvořenáběhemimportu budou tudíž vždy používat stejný frakcionační režim, i když v původním plánu byla frakcionace změněna.

Kromě toho nemusí pořadí podání uvedené v pořadí nastavení svazku odpovídat zamýšlenému pořadí podání. V důsledku toho nebudou po importu provedeny žádné činnosti spoléhající na správné frakcionační schéma. (119127)

Ţ

т

**Export po použití importovaného filtru DICOM.** Neexportujte údaje upravené filtry pro import DICOMběhem importu DICOM.To zabrání vytvoření odlišných souborů se stejným DICOM UID. (508832)

# **VAROVÁNÍ!**

**Není hlášena chyba při použití DICOM storage.** Pokud import údajů pacienta pomocí DICOM storage SCP nebude dokončen kvůli např. chybám během přenosu nebo selhání přizápisu souboru na disk, RayPlan nebude hlásitžádnou chybu.(508833)

# <span id="page-34-0"></span>**3.1.5 Varování týkající se exportu DICOM**

#### **VAROVÁNÍ!**

**Selhání exportu.** Při exportu údajů ze systému vždy zkontrolujte,že byl export úspěšný. Pokud bude export přerušen např. kvůli hardwarovému selhání nebo chybám operačního systému, vymažte případné exportované údaje a restartujte export. (508805)

### **VAROVÁNÍ!**

Ţ

**Export sady struktur DICOM RT.** Export DICOM sady struktur RT povede ke konverzi všech ROI do kontur a žádné části struktury mimo horní nebo dolní řez sady řezů nebudou zařazeny.

TosevztahujekegeometriímROI s reprezentací výpočetníoblastinebovoxelu.Takové geometrie se obvykle vytváří pomocí segmentace založené na modelu nebo použitím interaktivních nástrojů pro 3D ROI v RayPlan. DICOM export zpracovává pouze kontury obrazových řezů.To znamená,že částizasahujícímimo první nebo poslednířez sady řezů nebudou zařazené do exportu.Tudíž nebudou identické po cyklu exportu a importu DICOM do RayPlan nebo externího systému. (508804)

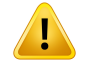

**Parametry léčby budou přeneseny ze systému RayPlan pomocí exportu DICOM.** Zkontrolujte,že jsou kontrolní body pro ozařovací plán exportovány ze systému RayPlan pomocí exportu DICOM. Uživatel nesmí tato nastavení přenášet manuálně. (508803)

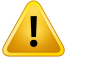

# **VAROVÁNÍ!**

**Export DICOM plánů Vero.** Při exportu DICOMplánu s několika izocentry do systému VeroR&V jenutné dávatzvláště pozor. ExportDICOMjenutné provést dvakrát: jednou se zaškrtnutým políčkem ExacTrac Vero, jednou s políčkem nezaškrtnutým. [125706]

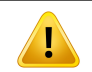

T

### **VAROVÁNÍ!**

**Chyby přenosu při exportu do iDMS.** Pokud dojde při exportu plánu k chybě, nemusí se tato informace objevit na RayPlan. Stav pacienta a plánu musí obsluha ověřit v iDMS. (261843)

# **VAROVÁNÍ!**

**Zpracování objektů DICOM se stejným identifikátorem UID instance SOP.** V některých případech může RayPlan vytvářet objekty DICOM se stejnými identifikátory UID instance SOP, ale s jiným obsahem. Pokud jsou dva objekty se stejnými identifikátory UID odeslány do stejného cíle (např. systém PACS), výsledek bude záviset na implementaci přijímajícím systémem. Uživatel musí ručně ověřit, zda je pro správnou úlohu použit správný objekt.

(404226)
# **3.1.6 Varování týkající se výpočtu dávky**

*Obecná varování týkající se výpočtu dávky*

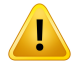

**Oblast výpočtu dávky**.Oblast výpočtudávkyje omezenana průnik dávkovacímřížky a oblasti, která se skládá z ROI pro výpočet dávky. ROI pro výpočet dávky zahrnují externí ROI, ROI pro oporu a fixaci, jakoži bolusové ROI přiřazené externímfotonovým a elektronovým ozařovacích polím. V oblasti mimo oblast výpočtu dávky nebudou vypočteny žádné dávky.

#### Terapie externím svazkem

U terapie externím svazkem se mimo oblast výpočtu dávky vynechají všechny informace o materiálu z dat snímku. U všech modalit s výjimkou elektronů se objem mimo oblast výpočtu dávky považuje při přenosu zářeníza vakuum (bezinterakcí). Pro elektrony se místo vakua používá vzduch, přičemž při přenosu záření dochází k rozptylu a ztrátám energie. RayPlan nedokáže vypočítat správnou dávku, pokud jakákoli část svazku protne data snímku, která nejsou zahrnuta do oblasti výpočtu dávky. K tomu by mohlo dojít, pokud oblastizájmu pro výpočet dávky nepokrývají všechna relevantní data snímku nebo pokud dávková mřížka nezahrnuje příslušné objemy oblastízájmu pro výpočet dávky.

Velké chyby v dávce se očekávají například v případě, kdy jakákoli část paprsku vstoupí do povrchu oblastizájmu pro výpočet dávky, který není pokryt dávkovou mřížkou. Chyba v dávce může být také očekávána na výstupních okrajích dávkové mřížky, pokud je použita příliš malá dávková mřížka, protože rozptyl z vnějšku dávkové mřížky se nezapočítává. Pokud dávková mřížka nepokrývá příslušnou oblast na výstupních okrajích, RayPlan nezobrazížádné varování.

#### Brachyterapie (výpočetní algoritmus TG43)

Výpočet dávky brachyterapie TG43 je modelzaložený na datech využívající měření a simulace ve vodě. Výpočet dávky nebere v úvahu žádné materiálové informace a zachází s plnýmobjememjako s vodou uvnitř i vně oblasti výpočtu dávky.Tomá dva důsledky s ohledem na oblast výpočtu dávky:

- Dávka na povrchu ROI pro výpočet dávky může být nesprávná, protože se předpokládá nekonečné rozptylové médium a rozhraní s nízkou hustotou je zanedbáváno.
- Pokud dávkovací mřížka nepokrývá celou externí ROI (nebo jinou oblast zájmu pro výpočet dávky), dávka bude i tak správná na okrajích výpočetní mřížky, vzhledemk tomu,ževšechnyaktivníbodyprodlevyjsouuvnitř výpočetnímřížky. V RayPlan, není možné sčítat dávku, pokud existují aktivní pozice zdroje mimo externí ROI. Uvnitřexterní oblasti zájmu musí výpočetní mřížka pokrývat všechny aktivní pozice zdroje, včetně alespoň 3 cm okrajů, aby se zajistilo,že budou zohledněny hodnoty vysokých dávek v blízkostizdrojů.

(9361)

**Zkontrolujte, že byla jako vnější kontura oblasti zájmu přiřazena správná oblast** zájmu. Vždy zkontrolujte, že vnější kontura oblasti zájmu pokrývá všechny cílové oblastizájmu a kritické orgány. Histogramy objemu dávky můžou být vypočteny chybně, pokud není do vnější kontury oblastizájmu zahrnuta celá oblastzájmu. (9360)

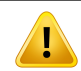

Ţ

# **VAROVÁNÍ!**

**Zkontrolujte, zda výpočetní mřížka pokrývá všechny zamýšlené ROI.** Do DVH a výpočtu statistiky dávky bude zařazena pouze část ROI pokrytá výpočetní mřížkou. (9358)

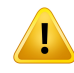

#### **VAROVÁNÍ!**

**Rozlišení dávkové mřížky ovlivňuje dávku.** Rozlišení a zarovnání dávkové mřížky můžou mít významný vliv na výstup i tvar dávky. Zkontrolujte,že používáte odpovídající dávkovou mřížku počítající s faktory jako např. velikost pole, modulace a geometrie pacienta.

(2305)

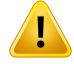

**Pixel padding.** Pokud je v oblasti použité pro výpočet dávky přítomen pixel padding, vypočtená dávka nemusí být správná. Ujistěte se,žeHounsfieldovy jednotky s pixel paddingem odpovídají požadované denzitě nebo nezapomeňte přidat nahrazení materiálu do oblasti s pixel paddingem.

Pokud je z obrazu CT vyřazen materiál, který bude přítomen při léčbě a který se nachází vevnitř oblasti s radiačním rozptylem, nedoporučujeme používat hodnoty pixel paddingu. Místo toho přidejte do každého materiálu nahrazení materiálu, aby byly oblastizařazeny do výpočtu dávky. V opačném případě může být výpočet dávky chybný.

Pokud se na snímku CT nachází vše důležité pro přenos záření, ale vnější kontura oblastizájmu pokrývá části snímku s hodnotami pixel paddingu, které odpovídají vysoké hustotě v Hounsfieldovych jednotkách, může to také vést k chybám při výpočtu dávky.

(9354)

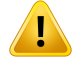

Ţ

#### **VAROVÁNÍ!**

**Nahrazenímateriálu proněkolik sad struktur.**Pokudbudenadefinovánonahrazení materiálu pro oblastzájmu, která nemá v použité sadě řezů nadefinovanou žádnou geometrii (nenízakreslena), při výpočtu dávky se nezobrazížádné varování.

(9353)

# **VAROVÁNÍ!**

**Použití hustoty CT pro jiné než lidskémateriály.** Výpočet dávky RayPlan je vyladěn tak, aby byl použit s daty CT pro materiály, které se běžně nacházejí v lidském těle. U materiálů, které nejsou lidské, bude použití nahrazení hustoty obvykle přesnější než použití informací o datech CT.To platí pro oblastizájmu typu Podpora, Fixace a Bolus pro struktury svazku, stejně jako pro implantáty v těle pacienta. Pokud má být nahrazena hustota CT, ujistěte se,že k oblastizájmu bylo přiřazeno nahrazení materiálu.Pokudnebylpřiřazenžádnýmateriál,předvýpočtemdávkynebudevydáno žádné varování.

(404666)

**ROI bolusu je nutné přiřadit ke svazku (svazkům).** ROI bolusu jsou považovány za vlastnosti svazku. K použití ROI bolusu pro přenos záření a výpočet dávky pro určitý paprsek je nutné bolus explicitně přiřadit k danému svazku. Pokud bude bolus použit pro všechny svazky, je nutné jej přiřadit ke všemsvazkůmindividuálně. Bolus, který není přiřazen k žádnému svazku v plánu, nebude vůbec zařazen do výpočtu dávky. (136280)

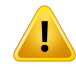

Ţ

#### **VAROVÁNÍ!**

**Použití ROI typu Fixace a Podpora.** ROI typu Fixace a Podpora jsou určené k použití v oblastech se zařízeními k podpoře, fixaci nebo imobilizaci pacienta a pouze pro struktury, které jsou hlavně mimo obrysu pacienta. Jiné typy ROI používejte vždy pro potlačení materiálu v externí ROI. Malý překryv s externí ROI je přijatelný, pokud jsou fixační nebo podpůrné ROI hlavně mimo externí ROI. Použití fixační nebo podpůrné ROI, které leží ve velké míře v obrysu pacienta, může vést k chybám při výpočtu denzity voxelů, které protínají externí i fixační/podpůrné ROI. Další podrobnosti o těchto vlivech naleznete v *RSL-D-RP-12A-REF, RayPlan 12A Reference Manual*. (262427)

# т

Ţ

#### **VAROVÁNÍ!**

**Plánování MR: Přiřazení objemové denzity.** Plánování RayPlan založené pouze na obrazech MR vychází z uživatelem specifikovaného přiřazení objemové denzity. Nezapomínejte, že pro určité konfirugace/oblasti povede přiřazení objemové denzity pomocí homogenního materiálu k nepřijatelné dozimetrické chybě. (254454)

# **VAROVÁNÍ!**

Plánování MR: Geometrická deformace a zorné pole. Snímky MR určené pro plánování musí mítzanedbatelnou geometrickou deformaci. RayPlan nepoužívá žádný algoritmus pro korekci deformace. MR obraz by měl pokrývat obrys pacienta. (261538)

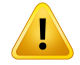

**Kontrastní CT**. Kontrastní látky používané k vylepšení CT obrazových sad ovlivní hodnoty HU, což může vést k rozdílům mezi plánovanou a doručenou dávkou. Uživateli se doporučuje, aby se buď zcela vyhnul použití kontrastních látek pro CT obrazové sady při plánování léčby, nebo aby zajistil,že přepisymateriálu pro kontrastní oblasti jsou správně přiřazeny.

(344525)

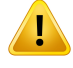

#### **VAROVÁNÍ!**

**Ujistěte se, že dávky vypočtené různými výpočetními modely jsou kompatibilní.** Kombinace nebo porovnávání dávek vypočtených různými výpočetními modely (např. v záložním režimu, kooptimalizace,základní dávky, sčítání dávek) musejí být prováděny opatrně, pokud se konvence dávkovánímezi algoritmy liší a plán je citlivý na dávku v materiálech s vysokým Z.

Výpočetní modely elektronu Monte Carlo ukazují dávku do vody s přenosem záření v médiu. Výpočetní model fotonu collapsed cone vypočítává dávku do vody s přenosem záření ve vodě s různou hustotou, cožje vlastnost, která se při počítání v médiu pohybuje mezi dávkou do vody a dávkou do média. Výpočetní model fotonu Monte Carlo pro RayPlan 12A ukazuje dávku do média s přenosem záření v médiu. Při přenosu v médiu bylo zjištěno,že u fotonů jsou rozdíly mezi dávkou do vody a dávkou do média malé u jiných tkání než kosti (1–2 %), ale rozdíl může být relativně velký u kostí (10 %) nebo jiných materiálů s vysokým Z.

Konvence dávkování pro importované dávky není po importu v RayPlan známa a mělo by se s nízacházet opatrně, pokud je plán citlivý na dávku v materiálech s vysokým obsahem Z a pokud je dávka použita jako základní dávka nebo pro napodobování dávky.

(409909)

#### *Varování týkající se výpočtu elektronové dávky*

#### **VAROVÁNÍ!**

**Maximální povolená statistická nejistota neovlivňuje již vypočtenou klinickou dávku Monte Carlo.** Při změně maximální povolené statistické nejistoty v Klinických nastaveních pro klinickou elektronovou dávku Monte Carlo nezapomínejte, že změna nebude mít vliv na již vypočtené dávky. Dávky vypočtené před změnou můžou být tudíž označené jako klinické, i když mají statistickou nejistotu, které by nevedla ke klinické dávce, pokud by byly přepočteny znovu.

(9349)

**3**

#### **VAROVÁNÍ!**

**Výpočet dávky elektronů pro malé velikosti apertur.** U výpočtu dávky elektronů byla v systému RayPlan hlášena omezená přesnost ve vypočteném výstupu pro malé velikosti apertur. Rozdíl mezi naměřeným a vypočteným výstupem přesahující 3 % byl hlášen u velikostí apertur  $4 \times 4$  cm<sup>2</sup> a více než 5 % pro velikosti apertur  $2 \times 2$  $cm<sup>2</sup>$ 

Uživatel nesmízapomínat na tyto limitace a musí pečlivě zkontrolovat výstup vypočtené dávky elektronů pro malé velikosti apertur.

(142165)

#### *Varování týkající se výpočtu fotonové dávky*

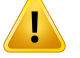

T

#### **VAROVÁNÍ!**

**Výpočet dávky fotonů CBCT.** Výpočet dávky pomocízobrazovacího systému CBCT může být méně přesný nežza použitízobrazovacího systému CT, jelikožje pro CBCT ve srovnání s normální specifikací pro CT k dispozici omezený rozsah úrovní denzity. Přesnost výpočtu dávky za použití CBCT je spojená s přizpůsobením škály CBCT denzitě a mírou, do které odpovídají skutečné mapy denzity zvolené denzitě CBCT. Toto musí validovat klinické pracoviště dříve, než budou dávky CBCT použité pro klinická rozhodnutí. Výpočet dávky na souborech obrazových údajů CBCT není podporován pro elektrony.

(9356)

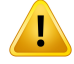

**Přiřazení tabulky hustoty CBCT.** Pro přímé použití surových informací CBCT při výpočtu dávky používá RayPlan tabulku hustoty CBCT specifickou pro jednotlivé snímky. Vzhledem k tomu, že existuje omezená sada úrovní hustoty specifikovaných pro CBCT ve srovnání s tím, co je obvykle specifikováno pro CT, výpočet dávky na snímcích CBCT může být méně přesný než použití snímků CT nebo převedených snímků CBCT. Přesnost výpočtu dávky pomocí CBCT s přiřazenou tabulkou hustoty souvisí s laděnímtéto tabulky a s tím, jak dobře se reálná hustota u pacientamapuje na vybrané hustoty v tabulce.

Vždy zkontrolujte tabulku hustoty před tím, než je použita při výpočtu dávky. Kontrolu lze provést namátkovou kontrolou vybraných řezů v dialogovém okně Vytvořit tabulku hustoty pro CBCT, kde je vizualizován efekt tabulky hustoty.

(9355)

# Ţ

#### **VAROVÁNÍ!**

**Maximální povolená statistická nejistota neovlivňuje klinický stav již vypočtené dávky Monte Carlo.** Při změně maximální povolené statistické nejistoty v Nastaveních klinického pracoviště pro klinickou fotonovou dávku Monte Carlo nezapomínejte,že změnanebudemít vlivna již vypočtenédávky.Dávkyvypočtenépředzměnoumůžou být tudíž označené jako klinické, i když mají statistickou nejistotu, které by nevedla ke klinické dávce, pokud by byly přepočteny znovu.

(399)

# T

#### **VAROVÁNÍ!**

**Asymetrie v CyberKnife profilech Y pro MLC pole se nezapočítaná do modelování svazku.** U největších kolimovaných políMLC vykazují profily Y CyberKnife lineárního urychlovače vnitřní asymetrii. To se nezohledňuje v modelování paprsku a rozdíly mezi podanou a vypočtenou dávkou se mohou objevit u polí kolimovaných přímo jednou z pevných čelistí Y (boční ochranné desky MLC) nebo několika uzavřenými páry listů vedle jedné z čelistí Y.

NezapomínejtenatutolimitaciapřihodnocenítohotochováníběhemuváděníRayPlan do provozu a následných QA specifických pro pacienta postupujte zvláště opatrně. (344951)

#### *Varování pro výpočet dávky brachyterapie*

# **VAROVÁNÍ!**

**Platnost výpočetního modelu TG43.** Výpočet dávky TG43 je založen na řadě předpokladů:(1) všechnytkáně kolemzdrojůjsouekvivalentní vodě,(2) každýzdroj musí být obklopen dostatečně velkýmobjemempacienta, aby byla udržela platnost konsensuálního datového souboru, a (3) jakékoli stínící účinky mohou být zanedbávány. Situace, kdy tyto předpokládané podmínky nejsou splněny, zahrnují: plány, kde se zdroj nachází v blízkosti vzduchových dutin nebo kovových implantátů, nastavení včetně stínění aplikátoru a zdroje umístěné v blízkosti kůže.

Uživatel si musí být těchto předpokladů a toho, jak ovlivní výpočet dávky, vědom. (283360)

# **VAROVÁNÍ!**

T

Ţ

**Správnost parametrů TG43.** Přesnost výpočetního algoritmu brachyterapie TG43 silně závisí na správnosti použitých parametrů TG43. Pokud jsou k dispozici pro aktuální zdroj, důrazně se doporučuje použít zveřejněné konsenzuální údaje ze zprávy HEBD (Perez-Calatayud et al., 2012) nebo podobných zdrojů. Rozlišení radiální dávkovací funkce a funkce anizotropie by se mělo řídit doporučeními obsaženými ve zprávě TG43u1 (Rivard et al. 2004) a ve zprávě HEBD. Je odpovědností uživatele ověřit, zda byly parametry TG43 zadány správně, bez ohledu na to, zda údaje zadal uživatel nebo výrobce. Uživatel musí také zkontrolovat přesnost algoritmu výpočtu dávky pomocízadaných parametrů.

(283358)

# **VAROVÁNÍ!**

**Tranzitní dávky v brachyterapii.** Dávky dodávané mezi pozicemizdroje, jakoži vstupní a výstupní dávky z a do ozařovací jednotky se ve výpočtu dávky neuvádí. Tyto tranzitní dávky závisí na aktivitě zdroje a skutečném pohybu (rychlosti a zrychlení) zdroje v aplikátorech. Tranzitní dávky mohou v některých případech dosáhnout klinickyvýznamnýchúrovní,zejménauvysokýchaktivitzdroje,pomalého pohybu zdroje a kdyžje počet aplikátorů velký, což vede k tomu,že zdroj tráví významnou část času v přenosové trubici. Uživatel by si měl být tohoto omezení vědoma posoudit, v jakých případech se tranzitní dávkymohou stát problémempro každý ozařovač a zdroj.

(331758)

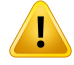

#### **HDR brachyterapeutické ozáření v magnetických polích.** Pokud se

brachyterapeutická léčba HDR provádí v magnetickém poli (např. během MRI), mohou být velké rozdílymezi dodávanou dávkou a dávkou vypočítanou pomocí formalismu TG43.OdvozenípublikovanýchparametrůTG43nezahrnujemagnetickápole, aproto se při výpočtu dávky nepřihlíží k žádnému vlivu na distribuci dávky. Uživatel si musí být tohoto omezení vědom, má-li být léčba podána v magnetickém poli. Zvláštní pozornost je třeba věnovat zdrojům <sup>60 Co</sup> a magnetickým polím o intenzitě větší než 1,5 T.

(332358)

# **3.1.7 Varování týkající se modelování pacienta**

#### **VAROVÁNÍ!**

**Automatické vytvoření a úprava oblasti zájmu.** Vždy zkontrolujte výsledek automatického vytvoření a úpravy oblastizájmu. Zvláštní pozornost věnujte výběru odpovídajícíhomodelu orgánu pro pacienta na základě charakteristických vlastností modelu, jako je oblast těla, poloha pacienta a modalita snímku.To se vztahuje ke všem metodám automatické segmentace, včetně segmentace založené na modelu a segmentace založené na atlasu.

Kidentifikaci lézí v systému RayPlan nelze používat žádnou automatickou segmentaci orgánů.

(9662)

#### **VAROVÁNÍ!**

Τ

**Automatická registrace obrazu.** Vždy zkontrolujte výsledek automatické registrace obrazu. (360374)

Ţ

Ţ

т

Ţ

**Rozestupy mezi řezy v sadě řezů a extrapolace kontur.** V RayPlan předpokládá 3D rekonstrukce ROI,že první a poslední kontura zasahují do poloviny vzdálenosti řezu. První a poslední kontury ROI jsou tudíž extrapolovány ve vzdálenosti poloviny řezu od krajních kontur. Nezapomínejte,že tato extrapolace nemá limit, vždy se jedná o poloviční vzdálenost. Pro typické sady řezů se vzdáleností 2 až 3 mm to znamená, že RayPlan extrapoluje 1 až 1,5 mm, ale v souboru obrazů se širokými rozestupy řezůmůžetatoextrapolacevést knečekanémuchování.Důraznětudíždoporučujeme používat plánovací CTrekonstruovaná s rozestupy řezumenšími nebo stejnými jako 3 mm. (125440)

#### **VAROVÁNÍ!**

**Chybějící mezilehlé kontury ROI.** Pokud chybí mezilehlé kontury ROI, NEBUDE ROI v těchto řezech doplněna automaticky.

Pokud se řezy s chybějícími konturami nacházejí na okrajových částech ROI, neproběhne mezi konturamižádná automatická interpolace.To se vztahuje k importovaným konturám i konturám vytvořeným v RayPlan. (360375)

#### **VAROVÁNÍ!**

**GeometrieROI zasahujícímimo soubor obrazů.**Připráci s konturami(např.manuální kreslení,zjednodušení kontur atd.) na ROI, která přesahuje mimo horní nebo spodní část sady řezů, bude ROIzarovnána s horním a dolním řezem obrazové studie. (240137)

# **VAROVÁNÍ!**

**Vytvořte běžný materiál s novým elementárním složením.** Je možné definovat materiál, který neodráží fyzikálně přijatelný materiál s ohledem na kombinaci hmotnostní hustoty a elementární složení. Buďte opatrní s pořadímatomových čísel a vah, abyste se ujistili,že obojí má stejné pořadí. Výpočetní modely v RayPlan jsou optimalizovány promateriály podobné těm, které se nacházejí v lidskémtěle. Použití materiálů mimo tuto doménu může snížit přesnost dávky.

(274572)

#### **3.1.8 Varování týkající se plánování léčby zářením**

#### **VAROVÁNÍ!**

I

Ţ

**Prevencekolize: Vždyzkontrolujtepolohupacienta,úhlygantryaúhlyozařovacího stolu (úhly prstence místo úhlů ozařovacího stolu u přístroje Vero).** Nastavení pacienta/přístroje je nutné manuálně zkontrolovat pro všechny svazky, abyste předešli kolizím s následným poraněním pacienta nebo poškozením vybavení. K ověřeníabsencekolizísaktuálnímnastavenímpacienta/přístrojenepoužívejtenáhled místnosti. Informace o ozařování pomocí TomoTherapy naleznete také ve varování 254787.

(3310)

#### **VAROVÁNÍ!**

**Zvolte správnou terapeutickou pozici.** Při vytváření ozařovacího plánu zkontrolujte, že jste zvolili správnou terapeutickou pozici (hlava první / nohy první) pacienta. Zvolená terapeutická pozice bude ovlivňovat orientaci svazků ve vztahu k pacientovi. Nesprávná specifikace může vést k nesprávnému ozáření pacienta.

Při vytváření plánu můžete zvolit terapeutickou pozici lišící se od pozice pacienta v údajích CT(pozice skenování pacienta).Tuto možnost používejte, pouze pokud má být pacient ozařován v odlišné pozici než během skenování. (508900)

# T

#### **VAROVÁNÍ!**

**Úhel kolimátoru pro VMAT, konformní oblouk a statický oblouk.** Při použití obloukových svazků nepoužívejte úhly kolimátoru 0, 90, 180 a 270°,mohly by vést k akumulovanému úniku dávky. Úhly kolimátoru by měly být posunuty minimálně o10° vzhledemk výšeuvedenýmhodnotám.Únik akumulovanédávkykvůlipřenosu mezi listy MLC není reprodukováno ve výpočtu klinické dávky, co může vést k nesprávnýmklinickýmrozhodnutím.Uzavřenépárylistůbudoupravděpodobněležet uprostřed cílové projekce, co může vést k akumulaci unikající dávky do cílového obejmu při těchto úhlech kolimátoru.

(3305)

Ţ

**Výpočet dávky pro malé struktury.** Při používání malých struktur je důležité si uvědomit,žemohou být významně ovlivněny vlivemdiskretizace, a je proto důležité zvolit rozlišení výpočetní mřížky na základě nejmenších struktur vyžadujících rekonstrukci.Kdyžjsoustrukturyrekonstruovanéprovizualizaci vnáhledechpacienta, používá semřížka s vysokýmrozlišenímspecifická pro strukturu, aby byla struktura znázorněna přesně. Pro optimalizaci plánu, výpočet dávky a statistiku dávky jsou struktury rekonstruovány na výpočetní mřížce. Pokud jsou voxely výpočetní mřížky příliš velké, rekonstrukce může mítza následek nepřesnou reprezentaci struktur. Kromě toho dojde k diskrepanci mezi vizualizovanými strukturami a hodnotami použitými pro výpočty dávek. Z toho důvodu důrazně doporučujeme používat vysoké rozlišení mřížky, aby velikost jednoho voxelu dávkové mřížky nepřekročila polovinu velikosti nejmenší struktury, kterou budete rekonstruovat.

(254767)

**3**

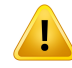

#### **VAROVÁNÍ!**

**Vizualizace materiálu.** Zobrazení materiálu zobrazuje kombinované hustoty voxelů z hodnot CT a nahrazení materiálu. V tomto výpočtu hustoty jsou zahrnuty jakékoliv oblastizájmu s nahrazením materiálu uvnitř vnější kontury oblastizájmu a oblastí zájmu typu Podpora a Fixace. Všimněte si,že oblastizájmu typu Bolus nejsou ve zobrazení zahrnuty.

Kromě oblastí zájmu Bolus se zobrazené hodnoty hustoty voxelů používají pro výpočet dávky. Uživateli se doporučuje pečlivě zkontrolovat tuto distribuci hustoty, aby se ujistil,že vstup do výpočtu dávky je správný.

Stejná opatření platí i v případě,že se jako vstup pro výpočet dávky protonových svazlů a svazků lehkých iontů používají poměry brzdné síly (SPR).

2638

# **VAROVÁNÍ!**

**Pitch a roll ozařovacího stolu ovlivňují geometrii pacienta.** Při plánování nebo prováděnízobrazování s pitchem (sklonem) nebo rollem (stočením) stolu si uvědomte,že neexistuje v RayPlan žádné ověření,že rotace pacienta na snímku odpovídá rotaci pacienta v léčebném plánu.

(68044)

#### **3.1.9 Varování týkající se plánování TomoHelical a TomoDirect**

#### **VAROVÁNÍ!**

**Prevence kolize pro TomoHelical a TomoDirect.** Po úpravě izocentra vždu zkontrolujte, že se pacient pohodlně vejde na ozařovací stůl v otvoru gantry. Náhledy 2D a 3D zahrnují FOV specifická pro přístroj a vizualizaci otvoru, pomocí kterých lze ověřit,že nedojde ke kolizi. K prevenci kolize nepoužívejte náhled Místnost. (254787)

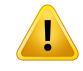

Ţ

Ţ

I

#### **VAROVÁNÍ!**

**Ošetření TomoDirect přes ozařovací stůl.** Ozařovací stůlTomoTherapy sestává z fixní spodní palety a pohyblivé horní palety. Pozice horní palety během aplikace může být kvůli laterálním úpravám nastavení pacienta odlišná od plánované pozice.To může ovlivnit dávku svazků vstupujících přes okraj horní palety nebo v jeho blízkosti. Denní korekce otočení gantry mohou také změnit dráhu svazku přes ozařovací stůl. Nevytvářejte plány TomoDirect s velkou frakcí dávky ze svazků vstupujících přes okraj horní palety nebo v jeho blízkosti.

(5062)

#### **VAROVÁNÍ!**

**DB jednoho pacienta dle iDMS.** IDMS bude obsahovat pouze údaje zjedné Patient DB s cílem předejít chybám konzistence. Uzamčení pacienta v DB pacienta zabrání současnému exportu stejného pacienta do iDMS ze dvou instancí RayPlan.

(261846)

#### **VAROVÁNÍ!**

Synchronizace pohybu pro plány TomoHelical. Když použijete pro plán TomoHelical synchronizaci pohybu, vytvoří se jako počáteční bod třizobrazovací úhly (0, 90, 270°).Uživatelmusímanuálně upravit úhly, vyhodnotitje a ujistit se,že jsou vhodné pro zobrazení zvolených sledovaných cílů.

Při schválení nebo exportu se úhly validují s cílemzabránit porušení určitých limitací. Např. musí být všechny úhly odděleny minimálně 30°. Systém však nezajišťuje žádnou validaci vhodnosti úhlů pro sledování cíle.

(143545)

T

**Při použití funkce TomoHelical se synchronizací nepoužívejte v názvech ROI/POI "Fiducial".** U plánů TomoHelical využívajících podporu sledování a řízení pohybu v reálném čase by se "Fiducial" neměl používat v názvu ROI/POI. Systém dodání léčby identifikuje, které základní prvky mají být sledovány touto konvencí pojmenování. Použití názvu "Fiducial" v názvech ROI/POI může způsobit problémy na straně ozařovače s nesprávnými ROI/POI, které budou nastaveny jako sledované, a také duplicitní názvy ROI/POI. Nesprávné použití označení "Fiducial" bude mít za následek neozáření léčebného plánu na přístroji.

(282912)

# **3.1.10 Výstrahy týkající se CyberKnife plánování léčby**

#### **VAROVÁNÍ!**

**Oblast zájmuslememvytvořenávprvnímnáhledunení závislánavybranétechnice sledování ani na zdrojové oblasti zájmu.** Lem k oblastizájmu prvního náhledu není po vytvoření závislá na technice synchronizace pohybu svazků ani na zdrojové oblasti zájmu. Pokud dojde ke změně synchronizace pohybu nebo k aktualizaci zdrojové oblastizájmu, vygenerujte lem oblastizájmu znovu.

(341543)

# **3.1.11 Varování týkající se plánování léčby brachyterapií**

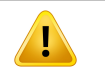

#### **VAROVÁNÍ!**

**Validace vlastností nastavení aplikace před klinickým použitím.** Je odpovědností uživatele před klinickým použitím ověřit, zda parametry definované pro nastavení aplikace správně představují příslušný aplikátor. Zejména musí být ověřena správná poloha zdroje.

(283879)

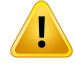

**Limity ozařovače.** Limity zadané pro ozařovač v RayPlan Physics musí být specifikoványv souladusespecifikacíozařovače. Zejménalimityčasuzdrojev pozici uvedené v RayPlan Physics musí odpovídat referenčnímu kermovému příkonu aktuálního zdroje. Limity uvedené v RayPlan Physics by měly být stanoveny tak, aby skutečné limity ozařovače byly splněny i po převodu času v pozicizdroje pro kompenzaci rozdílu mezi referenční kermovým příkonem ve vzduchu a skutečným kermovým příkonem ve vzduchu při ozáření.

(283881)

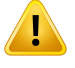

#### **VAROVÁNÍ!**

**Počet zdrojů.** Pro sadu brachyterapeutických ozařovacích polí je možné definovat pouze jeden zdroj.

(283883)

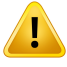

T

#### **VAROVÁNÍ!**

**Nastavení pozice zdroje pro brachyterapii.** Správnost distribuce dávek u pacienta silně závisí na přesnosti umístění kanálů a pozic zdroje. Je odpovědností uživatele ověřit,zda jsoukanálysprávněumístěnypro každéhopacienta a zda je reprezentace pozic zdroje uvnitř kanálů správná.

(283361)

#### **VAROVÁNÍ!**

**Reportovaná dávka pro brachyterapii.** Všechny hodnoty dávek v RayPlan jsou reportovány jako absorbovaná fyzikální dávka pro brachyterapii. Kromě absorbované dávky se doporučuje provést klinické hodnocení plánů léčby brachyterapií s použitím biologicky vážené dávky EQD2. V současné době není v grafickém uživatelském rozhraní přímo zobrazováno dávky EQD2 a je odpovědností uživatele převést zobrazované hodnoty dávky na dávky EQD2.

(284048)

**Součet dávek brachyterapie a radioterapie externími svazky.** Plány léčby brachyterapií obvyklemají výrazně vyšší dávky na frakci než plány externími svazky. Pokud existují velké rozdíly v předpisech dávek na frakci, dávky by neměly být sečteny přímo bezzvážení radiobiologických účinků (pomocí konceptů jako BED a EQD2).

(283362)

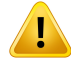

T

#### **VAROVÁNÍ!**

**Limitace formalismu EQD2.** Dávka ekvivalentní ve frakcích 2 Gy (EQD2) implementovaná v RayPlan je založena na standardním lineárně-kvadratickém (LQ) modelu, který má následující důsledky, kterých by si uživatel měl být vědom:

- Model předpokládá úplnou opravu mezi frakcemi a nebere v úvahu repopulaci nádorových buněk. Proto v případech, kdy není dosaženo úplné opravy mezi frakcemi, nebudou biologické účinky dostatečně modelovány. Navíc, když se repopulace nádorových buněk stane důležitou, například z důvodu přerušení léčby nebo u rychle proliferujících nádorů, dávka EQD2 nebude zcela správná.
- Nejistoty v modelu LQ se zvětšují u nízkých předepsaných dávek (pod 1 Gy) a vysokých předepsaných dávek (8 Gy) na frakci. V důsledku toho jsou dávky EQD2 pro tyto úrovně dávek méně spolehlivé.
- Dávky EQD2 jsou silně závislé na hodnotách α/β použitých při hodnocení. Uživateli se doporučuje, aby při hodnocení zvážil rozsah hodnot  $\alpha/\beta$  a prozkoumal nejhorší možné scénáře pro EQD2, zejména pokud může být ohrožena normální tkáňová tolerance.
- Dávky EQD2 nezávisí lineárně na fyzické dávce, cožznamená,že při převodu fyzické dávky na EQD2 jsou zvýrazněny studené a horké spoty a gradienty v distribuci EQD2 jsou vyšší než v distribuci fyzické dávky. Proto se doporučuje nehodnotit EQD2 pouze v jednom bodě, ale používat vícebodová hodnocení ke zohlednění rozdílů v celém objemu. Kromě toho, pokud je hodnocení EQD2 založeno na objemech v DVH, doporučuje se použít více nežjeden klinický cíl. Například klinický cíl na EQD2 (D90) bymohl být doplněn klinickými cíli pro jiné akumulované objemy než 90 % celkového objemu oblastizájmu. Objemové efekty lze dále analyzovat v plné distribuci EQD2, jak bylo získáno z výpočtu EQD2 v Hodnocení plánu.

(406776)

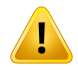

**Interpretace distribuce EQD2.** Distribuce EQD2 se liší od odpovídající distribuce fyzické dávky v několika aspektech a při interpretaci distribuce dávek EQD2 je třeba věnovat zvláštní pozornost následujícím položkám:

- Hodnotící kritéria pro fyzickoudávkunelze použít přímo přihodnocení distribuce EQD2.Kritéria fyzickédávkymusíbýt vždynejprvepřevedenanadoménuEQD2. To je nezbytné i pro léčbu nádoru předepsanou v dávce 2 Gy na frakci: i když předepsanádávka vnádorubude2Gyna frakci jak ve fyzickédávce,tak vEQD2, studené a horké spoty uvnitř nádoru se v doméně EQD2 zvýrazní. Ještě důležitější je,že normální tkáňové tolerance se mohou významně lišit mezi fyzickou dávkou a distribucí EQD2 také pro léčby frakcionované na 2 Gy.
- Pro distribuci EQD2 vypočítanou v Hodnocení plánu lze přiřadit sousední nebo překrývající se oblasti zájmu s různými hodnotami  $\alpha$ / $\beta$  a distribuce EQD2 bude přes hranice mezi oblastmizájmu s různými hodnotami α/β nespojitá. U překrývajících se oblastízájmu priorita mezi oblastmizájmu ve výpočtu EQD2 určuje, která hodnota  $\alpha/\beta$  se má použít ve voxelu patřícím do více než jedné oblasti zájmu. Výsledkem je, že hodnota  $\alpha/\beta$  specifikovaná pro oblast zájmu může být použita pouze v části oblastizájmu.
- Aby se zajistilo,že k vyhodnocení klinického cíle v doméně EQD2 bude použita specifická hodnota  $\alpha/\beta$ , doporučuje se nejprve extrahovat klinický cíl pro fyzickou dávku a poté jej převést na EQD2 se zvolenou hodnotou  $\alpha/\beta$ , spíše než extrahovat klinický cíl přímo z distribuce EQD2. Vykazování metrik EQD2 je běžné v brachyterapii a RayPlan podporuje klinické cíle EQD2 v modulu brachyterapie, který automaticky provádí doporučenou konverzi.

(408774)

# **3.1.12 Varování týkající se vyhodnocení dávky**

# **VAROVÁNÍ!**

Ţ

**Interpolované hodnoty dávky se zobrazují v náhledech pacienta.** Interpolované hodnoty dávky se ve výchozím nastavenízobrazují v náhledech pacienta. Ujistěte se,že používáte odpovídající rozlišení dávkové mřížky pro specifickou situaci ozařovacího plánu.

(3236)

**Zobrazení celkové dávky.** V náhledech pacienta se vždy zobrazuje celková dávka pro všechny plánované frakce, graf DVH, statistika dávky a seznam klinických cílů.

Výjimkou je modul QA, kde se dávka zobrazuje na jednu frakci.

(3233)

#### T **VAROVÁNÍ!**

T

**Systémové kontroly při schválení.** Nezapomínejte,že následující kontroly před schválením se provádí pouze pro plánovací dávky:

- Ověření vstupu svazku.
- Existuje geometrie ROI bolusu.
- Existuje geometrie ROI podpory.
- Existuje geometrie ROI fixace.
- Rozlišení dávkové mřížky je menší než 5 mm ve všech směrech.

U evaluačních dávek musí tyto kontroly provést uživatel.

Nezapomínejte,že plánovací dávkovámřížka, která zahrnuje externí ROI, podpůrnou ROI, fixační ROI a bolusovou ROI nezaručuje,že všechny relevantní oblasti budou zařazeny do výpočtu dávky v dalších souborech údajů. (508962)

# T

#### **VAROVÁNÍ!**

# **Přibližná dávka je určená pouze pro přechodné kroky plánování léčby zářením.**

Přibližná dávka má nižší přesnost než dávka zobrazená jako "Clinical" a je zakázáno ji používat pro klinické rozhodování. Plán s přibližnou dávkou nelze schválit ani vyexportovat.

(9405)

#### **3.1.13 Varování týkající se přejímacího testu svazku**

#### *Obecný přejímací test svazku*

#### **VAROVÁNÍ!**

**Kvalita modelu svazku závisí od kvality vstupních dat svazku.** Kvalita modelu svazku významně závisí na kvalitě a rozsahu údajů svazku, např. křivkách dávky, output faktorech a klínových faktorech, absolutní kalibraci, velikosti fantomu a nastavení kolimace, která ovlivňují dávkový profil pole. Zadané podmínky měření musí odpovídat technice měření. Velikosti polí měření musí pokrývat velikosti polí budoucích aplikací modelu svazku.

Všechny vstupní údaje jako např. naměřené křivky a výstupní faktory musí být koherentní a odpovídat aplikačnímu systému, který má býtzprovozněn.V opačném případě nebude vytvořený model svazku schopen vypočítat přesnou dávku.

Další informace naleznete v části *RSL-D-RP-12A-BCDS, RayPlan 12A Beam Commissioning Data Specification*.

(3188)

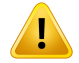

# **VAROVÁNÍ!**

Limitace přístroje. Pokud limitace přístroje definované v RayPlan Physics neodpovídají chování ozařovacího přístroje a R&V systému, ozařovací plány nebude možné realizovat nebo mohou být upraveny mimo RayPlan s výsledkem,že se aplikovaná dávka liší od schválené dávky. Při vytváření modelu přístroje ze šablony se ujistěte, že veškeré parametry limitů zařízení jsou upraveny dle vašeho specifického ozařovacího přístroje.

I když v RayPlan se dodržují všechna omezenízařízení specifikovaná v RayPlan Physics, neexistuje žádná záruka,že bude možné všechny plány realizovat. Zkontrolujte,že vaše plány nebyly upravené mimo RayPlan způsobem, který by významně ovlivnil dávku bezřádného vyhodnocení.

(3185)

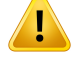

**Parametry modelu svazku.** Přesnost výpočtu dávky kriticky závisí na parametrech modelu svazku stanovených během přejímacího testu svazku. Před zprovozněním přístroje musí pracovník s odpovídajícím zaškolením pečlivě zkontrolovat všechny parametry svazku.

(9377)

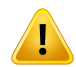

L

T

#### **VAROVÁNÍ!**

**Po importu vždy zkontrolujte křivky.** Vždy zkontrolujte křivky po importu, aby byla zajištěna konzistence se situací při měření. Kvalita modelu svazku kriticky závisí od správnosti importovaných údajů.

(9373)

**3**

# *Uvedení lineárních urychlovačů typu C-ramene,Tomoterapie a CyberKnife do provozu*

# **VAROVÁNÍ!**

**Přístroje s modulovaným dynamickým obloukem vyžadují informace o pohybu kolimátoru, pohybugantrya dávkovémpříkonu.**Rozdílymezizvolenýmihodnotami a chováním lineárního urychlovače / systému R&V můžou vést k rozdílům mezi aplikovanou dávkou a dávkou schválenou v RayPlan.

(3183)

#### **VAROVÁNÍ!**

**Virtuální klín Siemens.** Siemens virtual wedge Parametry středního lineárního zeslabení a kalibrace je nutné upravit z výchozích hodnot na správné hodnoty pro vášlineárníurychlovač.Vopačnémpřípaděnebudevypočtenáklinickádávkasprávná. (3180)

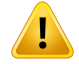

**Orientace klínu dávkové křivky.** Orientace klínu křivek s klínem se určuje z křivky při importu. Všechny úhly klínu je nutné měřit se stejnou orientací. Pokud nemají všechny křivky stejnou orientaci klínu, nebudou importovány všechny křivky. U křivek, kterých orientaci nelze určit, se předpokládá, že jsou identické jako jiné křivky importované ve stejnou dobu.

(9371)

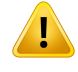

#### **VAROVÁNÍ!**

**Kalibrace kolimátoru.** Kalibrace kolimátoru (offset,zesílení a zakřivení) se používají k posunu pozic kolimátoru z pozic plánu (zobrazené v náhledu svazku, v seznamech svazků, ve zprávách, exportu v DICOMatd.) do efektivní pozice používané ve výpočtu dávky. U křivek dávky toto vede pouze k posunu polostínu, ale pro pole VMAT, SMLC nebo DMLC se sečtením mnoha segmentů může toto změnit celkovou úroveň dávky. Zkontrolujte,že posun kolimátoru v modelu svazku odpovídá skutečnosti. Zvláště opatrně postupujte u zesílení a posunů zakřivení, které rostou se zvyšujícími se vzdálenostmiodzdroje.Výsledkykalibracekolimátorus automatickýmmodelováním je před klinickým použitím nutné zkontrolovat.

(9368)

# T

**VAROVÁNÍ!**

#### **Korekce profilu paprsku a změkčení mimo osu při velkých poloměrech pole**.

Parametry modelu fotonového *paprsku korekce profilu* paprsku a *změkčení mimo osu*nelzevmoduluuvedeníozařovačedoprovozuvyhodnotitpři velkýchpoloměrech, aniž by byly importovány diagonální profily, které sahají až do rohů ozařovacího pole. Zvláštní pozornost je třeba při použití automatického modelování pro *korekci profilu paprsku* a parametry *změkčení mimo osu*, pokud jsou do modulu uvedení paprsku do chodu importovány pouze křivky profilu x a y. Uvědomte si,že po použití automatického modelování bez diagonálních křivek bude nutné při velkých poloměrech ruční nastavení těchto parametrů. Modul 3D modelování paprsku lze použít ke kontrole vypočtené dávky celého pole, včetně rohů, před uvedením stroje do provozu (není k dispozici pro urychlovače CyberKnife LINAC).

(3438)

**Nestandardnírežimfluence.** Přimodelování kvality svazku fotonů s nestandardním režimem fluence (FFF/SRS) je zásadnízvolit správný režim fluence při přidávání kvality svazku. Pokud nenastavíte režim fluence správně, plány používající kvalitu svazku mohou být urychlovačem interpretovány nesprávně, což povede k nesprávné aplikované dávce.

Pokud použijete pro kvalitu svazku standardní režim fluence, plány RT nastaví Fluence mode na "STANDARD" a Fluence mode ID se neexportuje.

Pokud zvolíte nestandardní režim fluence, plány RT nastaví Fluence mode na "NON STANDARD" a Fluence mode ID na zvolený režim fluence (FFF/SRS).

(9365)

**3**

# Ţ

T

# **VAROVÁNÍ!**

**Energie fotonového svazku použitá pro výpočet dávky a nominální energie fotonového svazku.**VýpočetfotonovédávkyRayPlaninterněpoužívádefinicienergie fotonového svazkudleBJR#11(BritishJournal ofRadiology,dodatek č.11).Můžete specifikovat nominální energii fotonového svazku lišící se od energie použité pro výpočet dávky, např. použít definici fotonové energie dle BJR #17.

Nominální energie se zobrazí v uživatelském rozhraní RayPlan, bude použita ve zprávách a jako nominální energie svazku DICOM v importu i exportu DICOM.

Energie použitá pro výpočet dávky bude použita pro výpočet fotonové dávky a pro stanovení správných parametrů nejlépe segmentované tabulky terapie (GSTT) pro výpočetdávkys klínemVarianEnhancedDynamic. Z tohodůvodujezásadnínastavit správnou energii použitá pro výpočet dávky bez ohledu na zvolenou definici energie. (4889)

# **VAROVÁNÍ!**

T

**Offsety latence listů MLC TomoTherapy ovlivňují výstup i tvar dávky.** Offsety latence listů MLC se importují z iDMS a lze je také upravit v RayPlan Physics. Změny offsetů latence listů MLC můžou mít odlišný vliv na velikosti pole clony, projekční dobyadobyotevření listu. Zkontrolujte,že jepřesnostdávkyvalidovánapro všechna nastavení clona v plnémdosahuklinickyrelevantníchprojekčníchdob a dob otevření listu, než model použijete klinicky.

(1404)

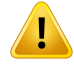

**Přesnost výpočtu dávky TomoTherapy pro krátké doby otevření listu a krátké doby zavření listu.** Pro plány TomoHelical a TomoDirect s velkým počtem krátkých dob otevření listu nebo velkým počtem krátkých dob zavření listu se může aplikovaná dávka významně lišit od vypočtené dávky. Důvodem je,že u rychlých pohybů listu ozařovací přístroj listy neotevře/nezavře v souladu smodelempoužitýmpři výpočtu dávky.

Pokud se chcete při vytváření plánů v RayPlan vyhnout krátkým dobám otevření listu a krátkým dobám zavření listu, použijte parametry modelu svazku *Minimum leaf opentime*a*Minimumleaf closetime*.Problémvznikneuurčitýchcharakteristikdoby otevření/zavření listu specifických pro přístroj, ale hodnota kolem 50 ms může být normálně vhodnou hodnotou pro*Minimumleaf open time* i*Minimumleaf close time*.

Příslušné hodnoty pro *Minimum leaf open time* a *Minimum leaf close time* pro jednotlivé léčebné jednotky TomoTherapy a postup měření údajů o latenci listů MLC popisuje publikace*WesterlyDC, Soisson E, ChenQ,WochK, Schubert L,OliveraGand Mackie TR,Treatment planning to improve delivery accuracy and patientthroughput in helical tomotherapy, Int J Radiat Oncol Biol Phys. 2009;74(4):1290–1297*.

(7551)

#### **3.1.14 Varování týkající se QA**

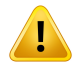

#### **VAROVÁNÍ!**

**Použití exportovaného ozařovacího plánu pro verifikaci plánu.** Použití ozařovacího plánu pro měření QA umožňuje detekovat chyby v přenosu údajů nebo výpočtu dávky. Doporučujeme používat plán QA pouze pro výpočet dávky QA a měření QA pomocí ozařovacího plánu. Pokud z nějakého důvodu není možné použít ozařovací plán pro měření QA, ujistěte se,že nastavení plánu QA je co nejblíže k nastavení ozařovacího plánu a že je jasný vliv rozdílů. (9438)

T

**Nahrazení více úhlů gantry proQA obloukového svazku.**Nahrazení víceúhlůgantry pro jeden úhel obloukových svazků (VMAT a konformální oblouk) v modulu QA Preparation slouží pro QAs detektorem nainstalovaným kolmo k ozařovacímu svazku a rotací s gantry. Lze použít dávku vypočtenou vmodulu QA Preparation, ale aplikace QA musí být provedena s rotujícím gantry, aby byly detekovány případné problémy s aplikací spojené s rotací gantry. Podrobnosti o výpočtu dávky pro obloukové svazky a kolabované obloukové svazky naleznete v části *RSL-D-RP-12A-REF, RayPlan 12A Reference Manual*.

(2380)

# **3.1.15 Varování týkající se úložného nástroje RayPlan**

#### **VAROVÁNÍ!**

**Před aktualizací zkontrolujte konzistenci databáze.** V úložném nástroji RayPlan lze vytvořit nový databázový systém založený na existujícím systému. Před vytvořením nového systému založeného na existujícím systému spusťte nástroj ConsistencyAnalyzer. (231801)

# **VAROVÁNÍ!**

T

L

**RayPlan Storage Tool.** Když RayPlan Storage Tool otevře předchozí verzi systému ResourceDB, ResourceDB bude rozšířen a nebude jej možné používat s dřívějšími verzemi. (261396)

# **VAROVÁNÍ!**

**Režim přenosu pro sekundární databáze.** Pokud je databáze pacientů používána jako sekundární databáze ve více než jednom systému, je režim přenosu stejný. (466425) **3**

# **3.2 IMPORT ÚDAJŮ PACIENTŮ**

Všechny údaje pacientů se importují pomocí DICOM. Import údajů pacienta je popsán v uživatelské příručce, *RSL-D-RP-12A-USM, RayPlan 12A User Manual* a prohlášení o shodě s DICOM,*RSL-D-RP-12A-DCS, RayPlan 12A DICOM Conformance Statement*.

# **3.3 VSTUPNÍ ÚDAJE**

Všechny uživatelské vstupní údaje jsou validované v době zadání. Nesprávné hodnoty nebo text jsou odmítnuty,zobrazí se správné limity nebo formát a uživatel bude požádán o nové zadání.

# **3.4 FORMÁT ZOBRAZENÍ**

RayPlan zobrazuje datum a čas ve formátu "dd MMM RRRR, hh:mm:ss (hod:min:s)", např. "14 Led 1975, 08:20:42 (hod:min:s)".

# **4 POKYNY K INSTALACI**

Tato kapitola popisuje procesy a testy spojené s instalací systému RayPlan 12A.

#### *V této kapitole*

Tato kapitola obsahuje následující části:

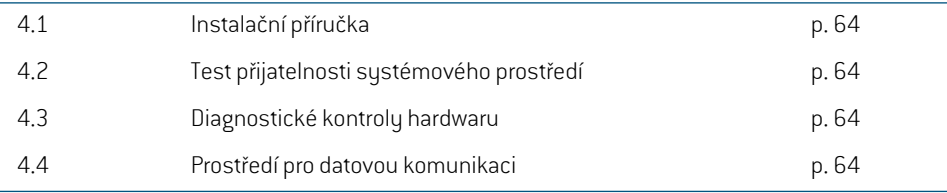

**4**

# **4.1 INSTALAČNÍ PŘÍRUČKA**

Návod k instalaci naleznete v kapitole *RSL-D-RP-12A-CIRSI, RayPlan 12A Customer Instruction for RayPlan Installation*.

# **4.2 TEST PŘIJATELNOSTI SYSTÉMOVÉHO PROSTŘEDÍ**

Test přijatelnosti sustémového prostředí je nutné spustit po každé instalaci nebo změně hardwarové či softwarové platformu, kde aplikace běží (např. aktualizace operačního sustému) a zkontrolovat tak instalaci a funkčnost aplikace.Test je definován *RSL-D-RP-12A-SEAT, RayPlan 12A System Environment Acceptance Test Protocol*.

# **4.3 DIAGNOSTICKÉ KONTROLY HARDWARU**

Pro zamezení spuštění RayPlan nebo RayPlan Physics ve vadném hardwarovém prostředí, je na začátku každé akce spuštěn auto-test, který požaduje výpočet GPU. V závislosti na tom, jaká akce je požadována (např. výpočet fotonové dávky algoritmem Collapsed Cone), se provádízvláštní zkouška a výsledek se porovná s předem definovaným seznamem výsledků ze schválených prostředí. Úspěšný test je platný, dokud není RayPlan nebo RayPlan Physics ukončen, a neprovádí se znovu pro následné akce chráněné stejným auto-testem.

Pokud test selže, bude uživatel upozorněn a nebudou možné žádné výpočty GPU pomocí akce chráněné neúspěšným auto-testem. Další výpočty GPU, kde byl auto-test úspěšný, spustit lze.

Test také proběhne pro všechny GPU vybrané pro použití pro akcelerované výpočty. Uživatel však určitěmusízajistit, abyzvolené kartyspolus verzíOS, verzí ovladače a jinýmipodrobnostmiprostředí byly uvedeny jako platné kombinace v systému *RSL-D-RP-12A-SEG, RayPlan 12A System EnvironmentGuidelines*.Kromě tohomusí kvalifikovanýfyzikpředklinickýmpoužitímověřit výpočty GPU pomocí *RSL-D-RP-12A-SEAT, RayPlan 12A System Environment Acceptance Test Protocol*.

# **4.4 PROSTŘEDÍ PRO DATOVOU KOMUNIKACI**

Systém RayPlan 12A komunikuje s jinými systémy pomocí DICOM. Podrobné informace uvádí *RSL-D-RP-12A-DCS, RayPlan 12A DICOM Conformance Statement*. Uživatelské klinické pracoviště musízajistit propojení mezi RayPlan a systémy,ze kterých importuje údaje, a jeho funkčnost dle očekávání a také správné zpracování exportovaných údajů přijímajícími systémy.

# **5 ZOBRAZENÍ SOUŘADNIC, POHYBŮ A STUPNIC**

RayPlan 12A používá IEC 61217 $^3$  standard pro zobrazení souřadnic, pohybů a měřítek během plánování léčby zářením, s několika málo výjimkami. Úhly gantry, kolimátoru a ozařovacího stolu, stejně jako souřadnicový systém pole, mohou být uživatelem nakonfigurovány podle ramene C lineárního uruchlovače tak, aby neodpovídaly IEC. Také ozařovací přístroj CyberKnife je částečně popsán souřadnicovým sustémem mimo IEC. Další podrobnosti o výjimkách definovaných uživatelem a výjimceCyberKnifenaleznete v tématu*část 5.3Systémsouřadnic [ozařovacíhopřístrojenastr.](#page-67-0) 68*.

*Poznámka: Polohy pacienta Head First Supine (HFS), Head First Prone (HFP), Feet First Supine (FFS), Feet First Prone (FFP),Head FirstDecubitus Left(HFDL),Head FirstDecubitus Right(HFDR), Feet First Decubitus Left(FFDL) a Feet First Decubitus Right(FFDR) jsoupodporoványRayPlan12A.Nevšechnypolohypacientůjsouvšakpodporovány pro všechny léčebné techniky.*

#### *V této kapitole*

Tato kapitola obsahuje následující části:

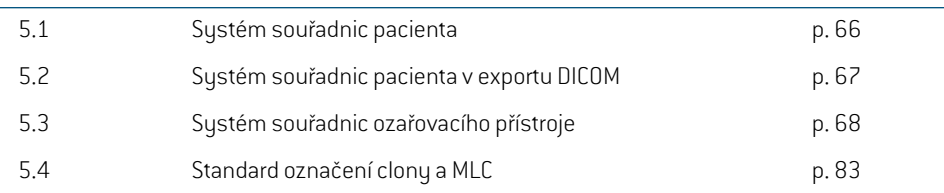

3 IEC 61217:2011 – Radioterapeutické přístroje – Souřadnice, pohyby a stupnice.

# **5.1 SYSTÉM SOUŘADNIC PACIENTA**

Systém souřadnic pacienta je orientován kladnou osou x směrem k levé paži pacienta, kladnou osou y směrem k hlavě pacienta a kladnou osou z v anteriorním směru. Systém souřadnic používá orientaci pacienta: hlavou vpřed nebo nohama vpřed, na zádech nebo na břiše, na pravém nebo na levém boku. V hierarchii systémů souřadnic IEC 61217 je k souřadnicovému systému pacienta přiřazen jako referenční systém souřadnicový systém desky stolu.

Dávka RayPlan 12A a distribuce rozdílů dávek jsou vizualizovány v systému souřadnic pacienta. Obecně jsou souřadnice pacienta RayPlan 12A hlášeny jako **Right-Left**, **R-L** (pravý-levý = x -/+), **Inf-Sup, I-S**  $\left[$  dolní-horní = y -/+ $\right]$  a **Post-Ant**, **P-A**  $\left[$  zadní-přední = z -/+ $\right]$ .

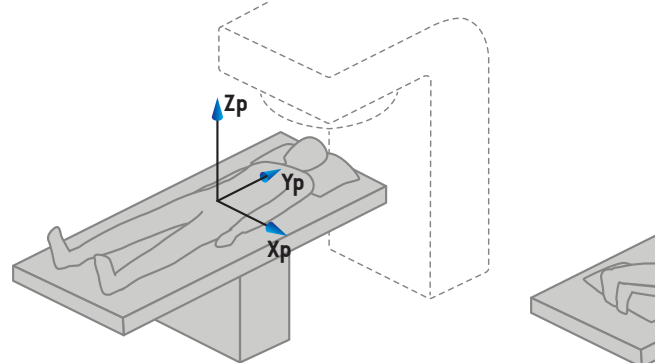

A) Hlavou vpřed na zádech

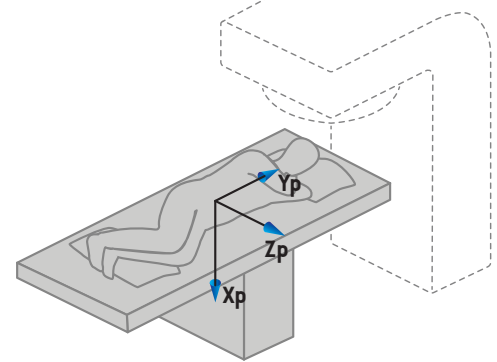

B) Hlavou vpřed na levém boku

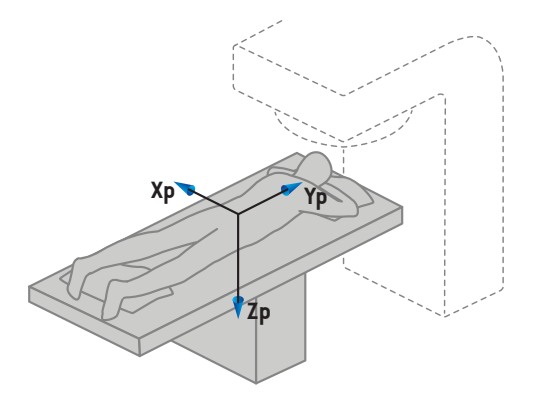

C) Hlavou vpřed na břiše

**Obrázek 2.** Systém souřadnic pacienta. Pro ilustraci některé příklady podporovaných pozic: A) hlavou vpřed na zádech (HFS), B) hlavou vpřed na levém boku (HFDL) a C) hlavou vpřed na břiše (HFP).

# **5.2 SYSTÉM SOUŘADNIC PACIENTA V EXPORTU DICOM**

Souřadnice pacienta v exportovaných souborech údajů DICOM používají standard DICOM, s kladnou osou x směrem k levé paži pacienta, kladnou osou z k hlavě pacienta a kladnou osou y směřující dozadu. Systém souřadnic používá orientaci pacienta: hlavou napřed nebo nohama napřed, na zádech nebo na břiše, na pravém nebo levém boku.

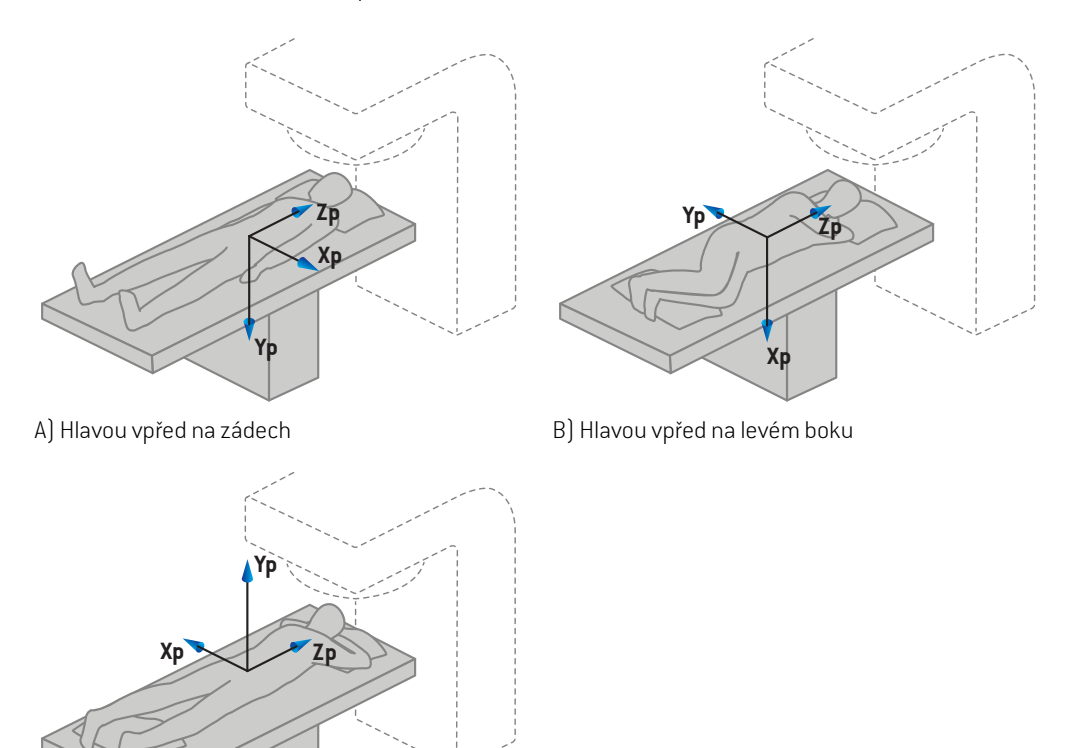

C) Hlavou vpřed na břiše

**Obrázek 3.** Systém souřadnic pacienta v exportu DICOM používá standard DICOM. Pro ilustraci některé příklady podporovaných pozic: A) hlavou vpřed na zádech (HFS), B) hlavou vpřed na levém boku (HFDL) a C) hlavou vpřed na břiše (HFP).

# <span id="page-67-0"></span>**5.3 SYSTÉM SOUŘADNIC OZAŘOVACÍHO PŘÍSTROJE**

RauPlan 12A používá normu pro zobrazení souřadnic, pohybů a stupnic ozařovače během plánování IEC 61217 léčby, s výjimkou úhlů gantry, kolimátoru a ozařovacího stolu, jakoži souřadnicových systémů pole, které mohou být konfigurovány na každé C-rameno urychlovače LINAC jiné než IEC. Existují také dvě možnosti pro značení clon. Nastavovacízobrazovací jednotky mohou být také popsány pomocí rotacímimo IEC, viz *část [5.3.10Nastavení](#page-80-0) souřadnicových systémů zobrazovací [jednotky](#page-80-0) na str. 81*. Pohyby CyberKnife hlavice ozařovače nelze popsat pomocí IEC 61217, viz *část 5.3.8 [Souřadnicový](#page-76-0) systém zdroje záření CyberKnife na str. 77*.

#### **5.3.1 Přehled systému souřadnic ozařovacího přístroje**

Systémy souřadnic přístroje v IEC 61217 jsou souborem systémů souřadnic, každý definovaný ve vztahu k mateřskému systému začínajícímu s pevným systémem souřadnic, který má své centrum v izocentru, pozitivní směr x k pravé straně pozorovatele otočeného ke gantry, kladnou osu y od izocentra směremke gantry podél osy rotace gantry a kladnou osu z ve směru nahoru od izocentra.

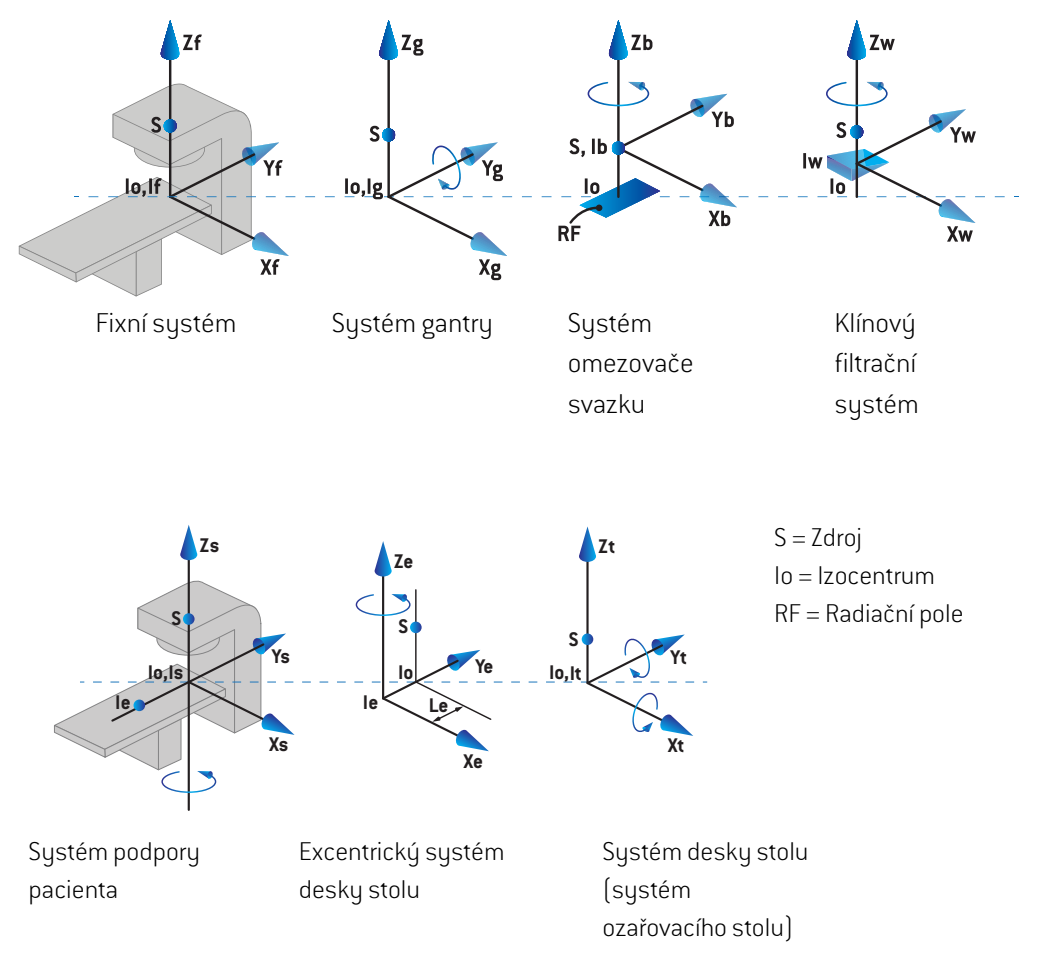

**Obrázek 4.** Systémy souřadnic přístroje dle standardu IEC 61217.

Pokud má přístroj nahradit rotaci ozařovacího stolu rotací prstence (např. přístroj Vero), rotace kolem osy Z v systému souřadnic podpory pacienta bude nahrazena rotací opačným směrem kolem osy Zg v systému souřadnic gantry. Vztah mezi pacientem a gantry bude tudíž udržen.

#### **5.3.2 Systém souřadnic gantry**

Systém souřadnic gantry se otáčí s gantry. Systém souřadnic gantry má pevný systém souřadnic jako jeho mateřský systém.

• Pro **standard IEC** odpovídá pevnému systému souřadnic, kdyžje úhel gantry nulový. Úhel gantry se postupně zvyšuje při otáčení ve směru hodinových ručiček z pohledu pozorovatele otočeného ke gantry.

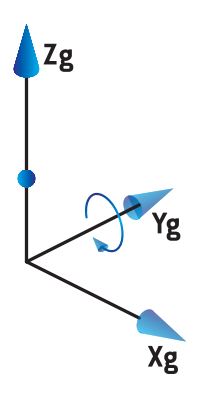

• Po **stupnici gantry non-IEC (Varian Standard)**je úhel gantry 180°, když svazek vstoupí seshora, Úhel gantry postupně roste pro otáčení ve směru hodinových ručiček z pohledu pozorovatele otočeného ke gantry.

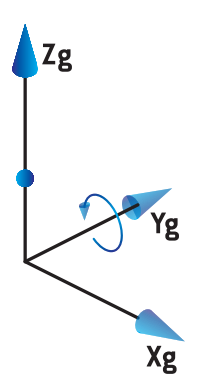

*Poznámka: Pokud je lineárníurychlovačnakonfigurovánna použitíúhlugantryjako IEC61217, jednotka úhlu je dána jako [deg].*

*Poznámka: Pokud je lineární urychlovač nakonfigurován na použití úhlu gantry jako Non-IEC ("Varian Standard"), jednotka úhlu je dána jako [deg Non-IEC].*

#### **5.3.3 Systém souřadnic kolimačního systému**

Systém souřadnic kolimačního systému je pevný vůči kolimátoru. Systém souřadnic kolimačního systému má jako mateřský systém systém souřadnic gantry.

Existujítřinastavení vRayPlanPhysics, které ovlivňují chováníúhlů,pozice anázvytohoto systému souřadnic; **Gantry and collimator coordinate system definitions**, **Field coordinate system** definitions a Jawlabeling standard. Pokud mají všechna tři nastavení hodnotu "IEC61217", definice odpovídají definicím ve standardu IEC 61217.

#### *Nastavení Gantry and collimator coordinate system definitions*

Nastavení**Gantry and collimator coordinate systemdefinitions** vRayPlan Physics řídíreportování úhlu rotace kolimačního systému:

- Pro**standardIEC**osyodpovídajísystémugantry,kdyžjeúhelkolimátorunulový.Úhelkolimátoru je definován jako pozitivní pro rotaci proti směru hodinových ručiček v náhledu svazku, tzn. při pohledu od zdroje. Pro tento systém souřadnic je úhel kolimátoru obvykle 180°, kdyžje otvor držáku příslušenství v systémech Varian otočen ke gantry.
- Systém souřadnic kolimátoru **non-IEC (Varian Standard)**je otočen o 180° ve srovnání se standardemIEC a úhel kolimátoru je definován jako pozitivní pro rotaci proti směru hodinových ručiček v náhledu svazu, tzn. při pohledu od zdroje. Pro tento systém souřadnic je úhel kolimátoru obvykle 180°, když je otvor držáku příslušenství v systémech Varian otočen ke gantry.
- *Poznámka: Pokud je lineární urychlovač nakonfigurován na použití úhlu kolimátoru jako IEC 61217, jednotka úhlu je dána jako [deg].*
- *Poznámka: Pokudjelineárníurychlovačnakonfigurovánnapoužitíúhlukolimátorujakonon-IEC, jednotka úhlu je dána jako [deg Non-IEC].*

#### *Nastavení Field coordinate system definitions*

Nastavení **Field coordinate system definitions** v RayPlan Physics definuje hlášení a nadefinování pozic clony a listu MLC. Následující popis používá konvenci pojmenování clon dle normy IEC 61217.

- *Poznámka: Pokud je lineární urychlovač nakonfigurován na použití systému souřadnic pole jako IEC 61217, jednotka pro pozice čelisti a listu je uvedena jako [cm].*
- *Poznámka: Pokud je lineární urychlovač nakonfigurován na použití systému souřadnic pole jako Non-IEC, jednotka pro pozice clony a listu je uvedena jako [cm Non-IEC].*

#### **Pozice kolimátoru dle normy IEC 61217**

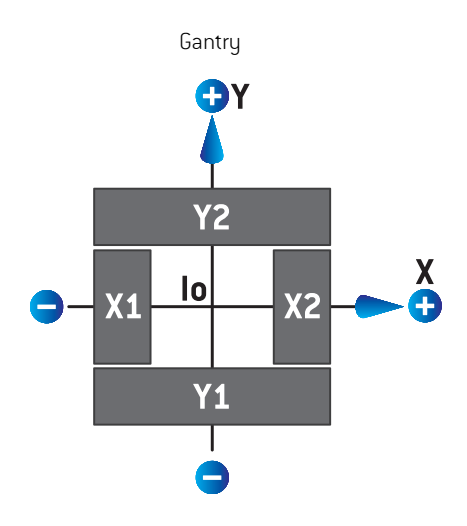

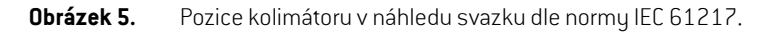

Pozice kolimátoru dle normy IEC 61217 pro svazek s úhlem kolimátoru (IEC) 0 při pohledu od zdroje jsou popsány v tabulce níže.

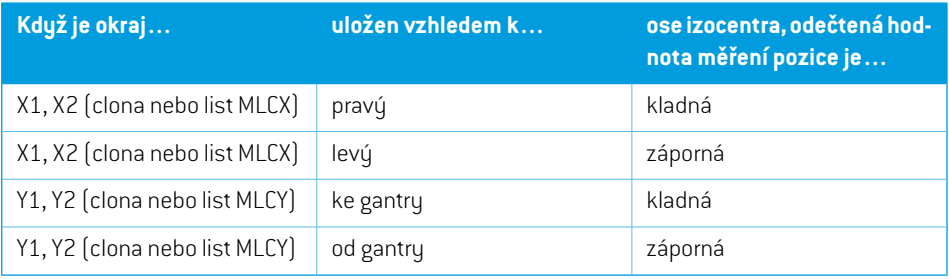
### **Pozice kolimátoru dle Non-IEC (Varian Standard)**

V Non-IEC jsou pozitivní souřadnice pozice hlášeny ve všech směrech pro clonu a listy, které nepřešly přes středovou čáru.Tzn. negativní souřadnice jsou hlášené pro přejetí.

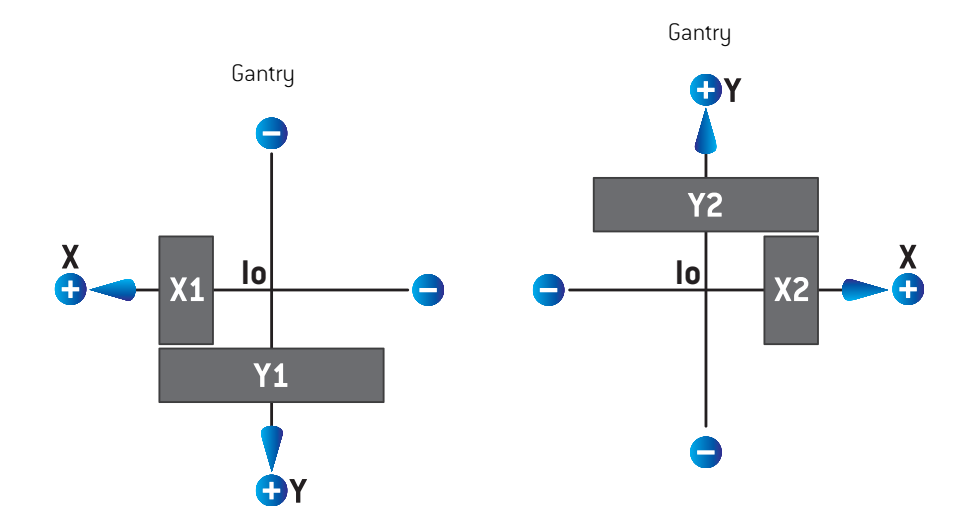

**Obrázek 6.** Pozice kolimátoru náhledu svazku dleNon-IEC (Varian Standard). Zdůrazňujeme,že souřadnice vizualizované v náhledu svazku v RayPlan vždy používají systém souřadnic IEC 61217.

Pozice kolimátoru dle Non-IEC (Varian Standard) pro svazek s úhlem kolimátoru (IEC) 0 při pohledu od zdroje jsou popsány v tabulce níže.

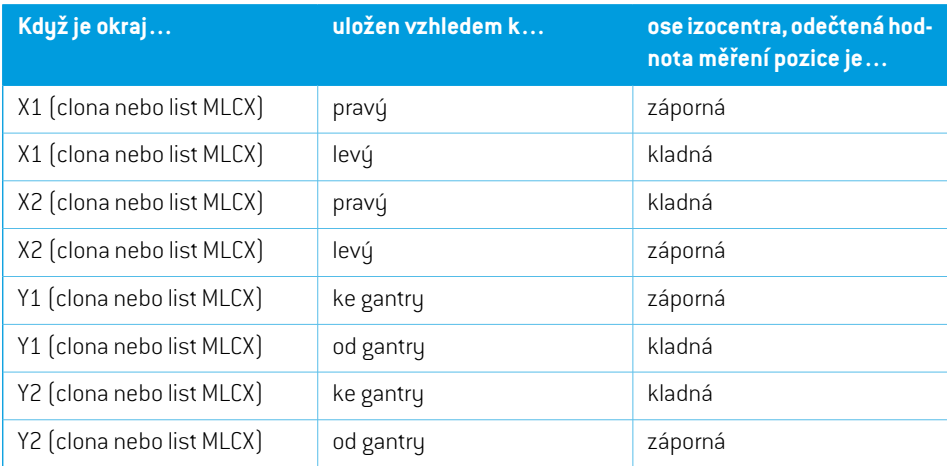

### *Nastavení Jaw labeling standard*

Nastavení **Jaw labeling standard** v RayPlan Physics jsou popsána v *část 5.4 [Standard](#page-82-0) označení [clony](#page-82-0) a MLC na str. 83*.

### <span id="page-73-0"></span>**5.3.4 Systém souřadnic klínového filtru**

Systém souřadnic klínového filtru rotuje s klínem a kladná osa y směřuje od patky ke špičce klínu. Systém souřadnic klínového filtru má jako mateřský systém souřadnic kolimačního systému. V RayPlanPhysicsahlavníaplikaciRayPlan12Asystémsouřadnicklínuodpovídázvolenémusystému souřadnic kolimátoru (IEC 61217 nebo Non-IEC) pro orientaci klínu 0°.

- Pro systém souřadnic kolimátoru **IEC 61217** je orientace klínu 0°, když špička směřuje ke gantry pro úhel kolimátoru 0.
- Pro systém souřadnic kolimátoru **Non-IEC** je orientace klínu 0° Non-IEC, když špička směřuje od gantry pro úhel kolimátoru 0° Non-IEC.

Úhel orientace klínu postupně roste s rotací proti směru hodinových ručiček.

- *Poznámka: Pokud je lineární urychlovač nakonfigurován na použití úhlu kolimátoru jako IEC 61217, jednotka úhlu orientace klínu je dána jako [deg].*
- *Poznámka: PokudjelineárníurychlovačnakonfigurovánnapoužitíúhlukolimátorujakoNon-IEC, jednotka úhlu orientace klínu je dána jako [deg Non-IEC].*

### <span id="page-74-0"></span>**5.3.5 Systém souřadnic ozařovacího stolu**

Systém souřadnic ozařovacího stolu rotuje s částí podpory pacienta, která rotuje kolem vertikální osy Zs. Systém souřadnic ozařovacího stolu má jako mateřský systém pevný systém souřadnic.

• Pro **IEC standard** odpovídá systém podpory pacienta s pevným systémem, kdyžje úhel ozařovacího stolu 0. Pozitivní směr otáčení je definován jako proti směru hodinových ručiček při pohledu seshora.

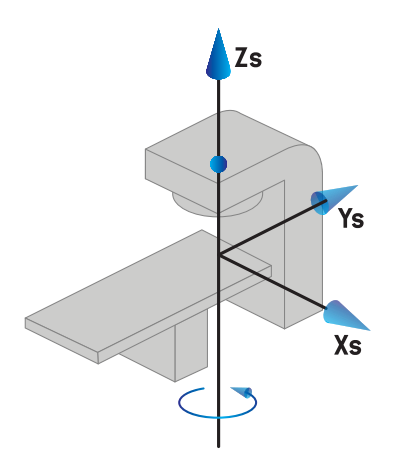

• Pro stupnici přístroje **Non-IEC 1 (Varian IEC)** odpovídá systém podpory pacienta s pevným systémem, kdyžje úhel ozařovacího stolu0. Pozitivní směr otáčení je definován jako ve směru hodinových ručiček při pohledu seshora.

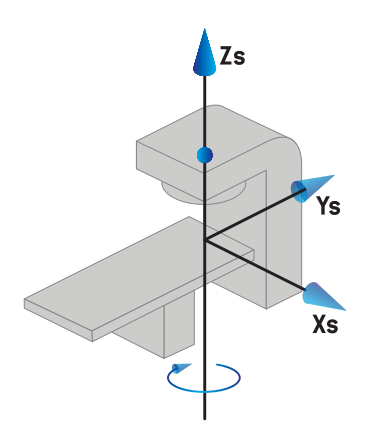

• Pro stupnici přístroje**Non-IEC2(Varian Standard)** jeúhel ozařovacího stolu180°, kdyžjeúhel ozařovacího stolu IEC0°. Pozitivní směr otáčení je definován jako ve směru hodinových ručiček při pohledu seshora.

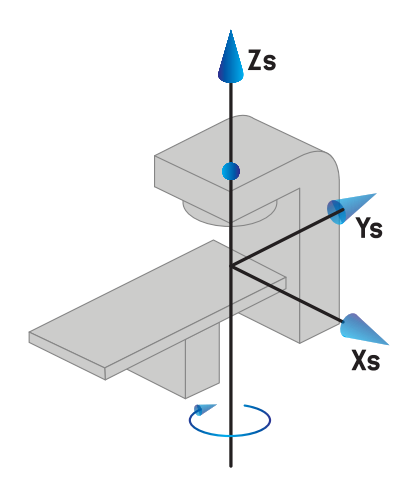

- *Poznámka: Pokud je lineární urychlovač nakonfigurován na použití úhlu ozařovacího stolu jako IEC 61217, jednotka úhlu je dána jako [deg].*
- *Poznámka: Pokud je lineární urychlovač nakonfigurován na použití úhlu ozařovacího stolu jako Non-IEC1("VarianIEC"), jednotkaúhlujeuvedenájako[degNon-IEC] vuživatelském rozhraní a jako [deg Non-IEC CW] ve zprávách plánu.*
- *Poznámka: Pokud je lineární urychlovač nakonfigurován na použití úhlu ozařovacího stolu jako Non-IEC 2 ("Varian Standard"), jednotka úhlu je uvedená jako [deg Non-IEC] v uživatelském rozhraní a jako [deg Non-IEC CW] ve zprávách plánu.*

### **5.3.6 Excentrický systém souřadnic desky stolu**

RayPlan podporuje pouze 0° excentrickou rotaci desky stolu a nulovou vzdálenost posunu. Excentrický systém souřadnic desky stolu tudíž vždy odpovídá systému souřadnic pacienta. Excentrický systémsouřadnic desky stolumá jakomateřský systémsouřadnic ozařovacího stolu.

### **5.3.7 Systém souřadnic desky stolu**

V systému RayPlan má systém souřadnic desky stolu excentrický systém souřadnic desky stolu jako svůj mateřský systém. Úhly náklonu a otočení jsou vždy vyjádřeny pomocí standardu IEC. Následné rotace jsou definovány v následujícím pořadí: úhel náklonu, úhel otočení.

• Úhelnáklonudeskystoluje definovánjako rotace kolemosyXt. Zvýšeníúhlunáklonuodpovídá rotaci desky stolu ve směru hodinových ručiček při pohledu ze základu systému souřadnic desky stolu podél pozitivní osy Xt.

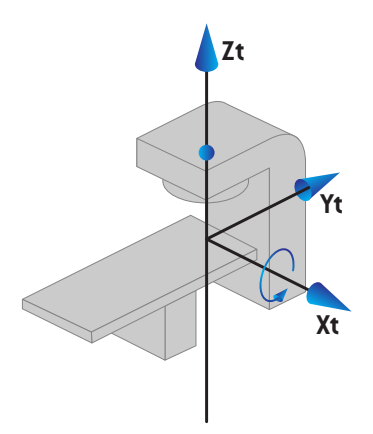

• Úhel otočení desky stolu je definován jako rotace kolemosy Yt. Zvětšení úhlu otočení odpovídá rotaci desky stolu ve směru hodinových ručiček při pohledu ze základny systému souřadnic desky stolu podél pozitivní osy Yt.

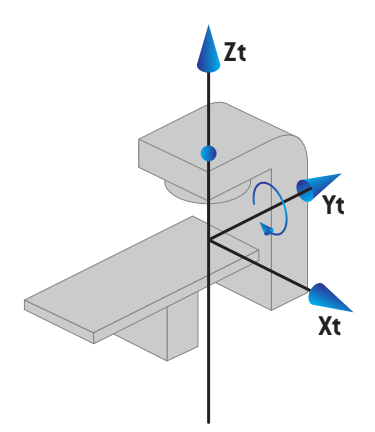

## **5.3.8 Souřadnicový systém zdroje záření CyberKnife**

Souřadnicovýsystémzdroje záření CyberKnife sepohybuje shlavicí ozařovače amá svůj počáteční bod ve zdrojizáření. Souřadnicový systém zdroje záření CyberKnife á pevný souřadnicový systém jako svůj mateřský systém. Pro ozáření je souřadnicový systém zdroje záření mateřským systémem souřadnicového systému zařízení pro omezení paprsku.

Sada šesti hodnot definuje souřadnicový systém CyberKnife zdroje záření ve vztahu k jeho mateřskému systému. Šest hodnot jsou souřadnice polohy zdroje (Cx, Cy, Cz) a rotační úhly (odklon, rotace, sklon).

### *Poloha zdroje*

Poloha zdroje (Cx, Cy, Cz) definuje polohu počátečního bodu Ic CyberKnife souřadnicového systému zdroje záření pomocí souřadnic pevného souřadnicového systému.

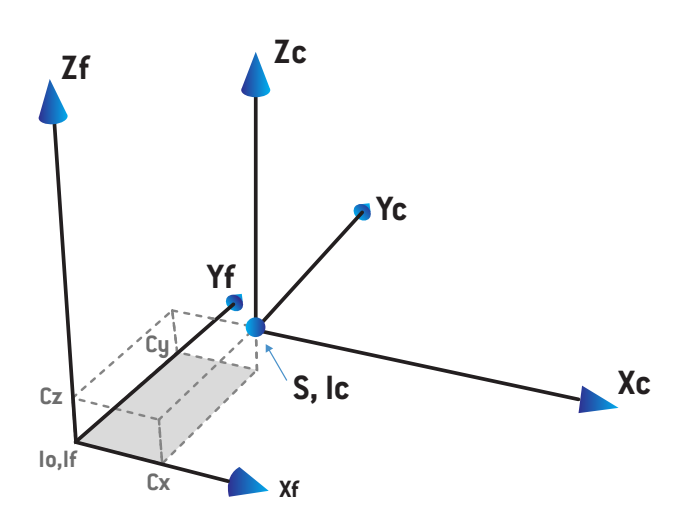

**Obrázek 7.** Obrázek zdrojové polohy, kde Io = Isocenter, S = Zdroj, c = CyberKnife souřadnicový systém zdroje záření a  $\tilde{f}$  = Pevný souřadnicový systém.

### *Rotace*

Tři rotace, výsuv, rolování a rozteč, definují orientaci CyberKnife souřadnicového systému zdroje záření ve vztahu k jeho vlastní referenční orientaci. V referenční orientaci jsou úhly 0 a osy Xc, Yc a Zc jsou rovnoběžné s Xf, Yf a Zf. Rotace se aplikují v pořadí odklon, po němž následuje rolování a nakonec sklon. Rolování a sklon jsou rotace kolem výsledné osy prvním respektive první a druhé rotace.

• **Odklon** je rotace os X a Y kolem osy Z. Úhel odklonu se postupně zvyšuje pro otáčení proti směru hodinových ručiček, pozorované z bodu na kladné ose Z směremk počátku. X, Y a Z jsou osy referenční orientace. X', Y' a Z jsou výsledné osy rotace odklonu.

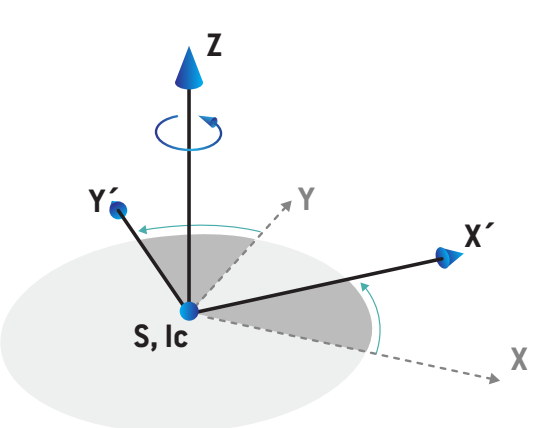

• **Rolování** je rotace os Z a X' kolem osy Y'. Úhel náklonu se postupně zvyšuje pro otáčení proti směru hodinových ručiček, pozorované z bodu na kladné ose Y směrem k počátku. Xc, Y' a Z' jsou výsledné osy rotace výsuvu následované rotací rolování.

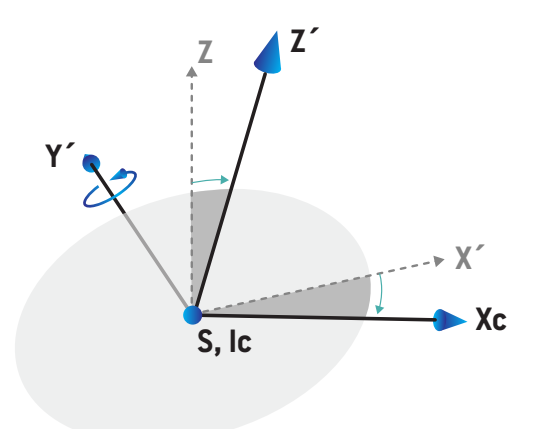

**Sklon** je rotace os Y' a Z' kolem osy Xc. Úhel sklonu se postupně zvyšuje pro otáčení proti směru hodinových ručiček, pozorované z bodu na kladné ose Xc směrem k počátku. Xc, Yc a Zc jsou

konečnévýslednéosypovšechtřechrotacích;odklonu(yaw),rolování(roll) anakonec sklonu (pitch).

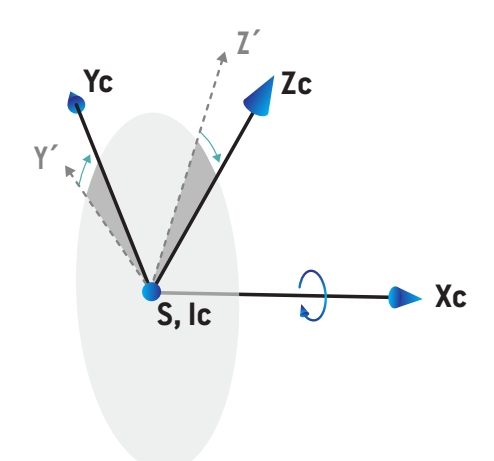

### <span id="page-80-0"></span>**5.3.9 Systém souřadnic dávkové křivky v RayPlan Physics**

Modul Beam Commissioning má systém souřadnic křivky dávky odpovídající systému souřadnic gantryIECspočátkemposunutýmna centrálníosenapovrchuvodníhofantomu.Osa x jezarovnaná s osou cross-line. Osa y je zarovnaná s pozitivním směrem ke gantry. Negativní směrz od zdroje k izocentru je zarovnán s hloubkovým směrem. Předpokládané úhly gantry a kolimátoru jsou vždy 0° pro křivky dávky v modulu Beam Commissioning. Model je plně symetrický v rovině xy- a rovině yz-, kdežto měření můžou být někdy lehce asymetrická.

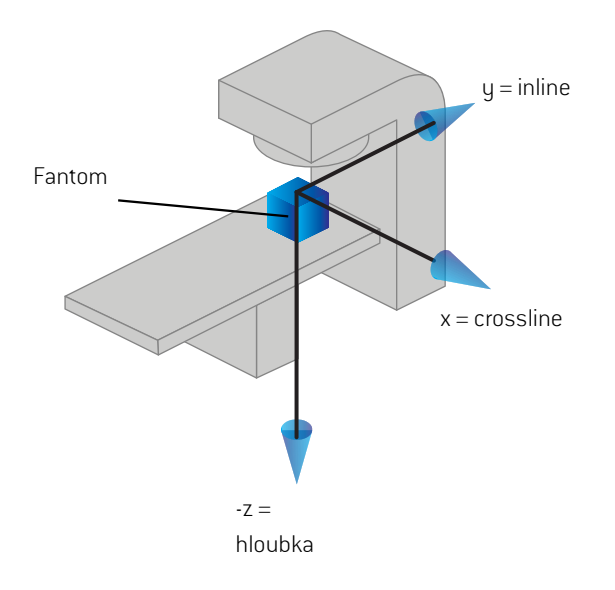

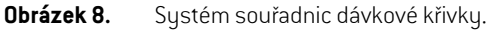

### **5.3.10 Nastavení souřadnicových systémů zobrazovací jednotky**

Nastavovací zobrazovací jednotky jsou v RayPlan popsány souřadnicovým systémem receptoru rentgenového obrazu.Ten je ve vztahu k nastavovacízobrazovací jednotce fixní. Orientace souřadnicového systému receptoru rentgenového obrazu vzhledem k pevnému souřadnicového systému IEC je popsána pomocí tří rotací.

První rotace je otáčení portálu kolem osy y pevného souřadnicového systému popsaného v části *část 5.3.2 Systém [souřadnic](#page-69-0) gantry na str. 70*.

#### *Poznámka: Rotace nemusí být nutně rotace léčebného portálu, ale rotace pevného souřadnicovéhosystémukolemosyy.Nastavovacízobrazovací jednotkypodporují pouze rotace portálů IEC.*

Druhý souřadnicový systém, souřadnicový systém rozteče gantry ([Obrázek](#page-81-0) 9), má portálový souřadnicový systém jako svůj mateřský systém a je rotací portálového souřadnicového systému kolem osy x. Kdyžje úhel sklonu portálu nulový, souřadnicový systém rozteče portálu se shoduje se systémem souřadnic portálu. Kladný směr otáčení je ve směru hodinových ručiček při pohledu odpočátkupodélkladnéosyxportálovéhosouřadnicovéhosystému.Srjezdrojzářeníprozobrazovač. **5**

<span id="page-81-0"></span>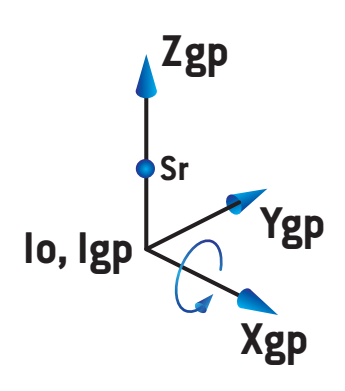

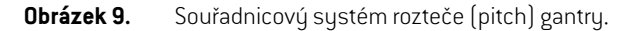

Souřadnicový systém receptoru rentgenového obrazu ([Obrázek](#page-81-1) 10) má jako svůj mateřský systém souřadnicový systémrozteče gantry a je rotací souřadnicového systému gantry rozteče kolemosy z. Když je úhel receptoru rentgenového obrazu nulový, souřadnicový systém receptoru rentgenového obrazu se shoduje s souřadnicovýmsystémemrozteče gantry. Kladný směr otáčení je proti směru hodinových ručiček při pohledu z bodu na kladné ose z směrem k počátku. Sr je zdrojzáření pro zobrazovač.

<span id="page-81-1"></span>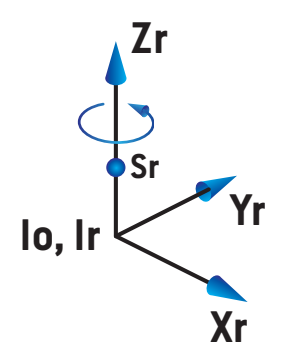

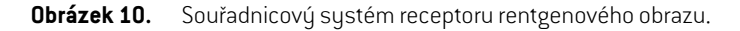

### *Nastavovací zobrazovací systémy a jednotky*

V RayPlan se nastavovací zobrazovací systém skládá z jedné nebo více nastavovacích zobrazovacích jednotek.Každánastavovacízobrazovací jednotka je zdrojemzářenípropořízení snímkua je spojena s příslušným receptorem snímku. Zobrazovací jednotky mohou být namontovány na gantry nebo upevněny v ošetřovně pevně.

### *Nastavovací zobrazovací jednotky montované ke gantry*

Zobrazovací jednotky upevněné na gantry se pohybují s gantry (zobrazovacím nebo léčebným). Zobrazovací jednotka umístěná na gantry může být montována v úhlu vůči pozici gantry.

Zobrazovací jednotka instalovaná na gantry rotuje pouze s gantry, tj. souřadnicový systém receptoru rentgenového obrazu se shoduje se souřadnicovým systémem gantry. Otočení gantry je dáno úhlem ozařovacího pole nebo nastavovacího pole plus posunem zobrazovací jednotky od gantry.

### *Fixně umístěné nastavovací zobrazovací jednotky*

<span id="page-82-0"></span>Fixnízobrazovací jednotka je pevně instalována v ozařovně. Může provádět všechny tři rotace, tj. otáčení gantry, otáčení pitch a otáčení roll rentgenového obrazu.

# <span id="page-82-1"></span>**5.4 STANDARD OZNAČENÍ CLONY A MLC**

V systému RayPlan 12A můžou být clony označené dle jednoho ze standardů IEC 61217 nebo IEC 601-2-1. Popis v této části používá nastavení IEC 61217 Field coordinate system definitions.

### **5.4.1 Standard označení clony IEC 61217**

V **IEC 61217** je Y2 blízko ke gantry a Y1 daleko od gantry, X1 směřuje doleva a X2 doprava pro pozorovatele otočeného ke gantry s úhlem gantry a kolimátoru na úrovni 0 v systému souřadnic IEC 61217.

Gantry ozařující seshora

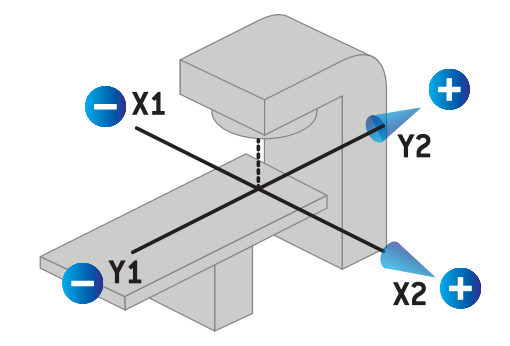

**Obrázek 11.** Označení clony a MLC (IEC 61217).

**5**

### **5.4.2 Standard označení clony IEC 601**

V **IEC 601** je X1 blíže ke gantry a X2 dále od gantry, Y2 směřuje doleva a Y1 doprava pro pozorovatele otočeného ke gantry s úhlem gantry a kolimátoru na úrovni 0 v systému souřadnic IEC 61217.

Gantry ozařující seshora

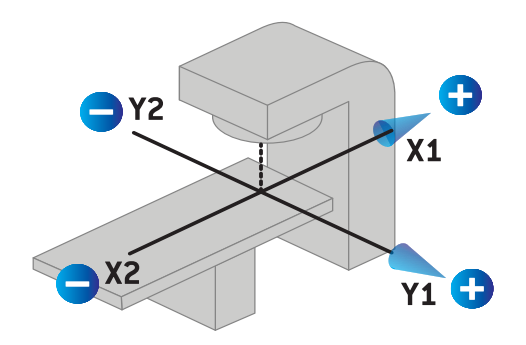

**Obrázek 12.** Označení clony a MLC (IEC 601).

*Poznámka: Nastavení standardu označení clony ovlivní pouze názvy kolimátorů v RayPlan a pracovní ploše vlastnostízařízení v RayPlan Physics. Osy souřadnic jsou pořád značenydl IEC61217,příklademjsouznačkykřivekdávkyaparametrynapracovní ploše modelu svazku v RayPlan Physics.*

# **6 INTEGRITA A BEZPEČNOST SYSTÉMU**

Tato kapitola popisuje relevantní procesy spojené s integritou a bezpečností systému.

Není nutné, aby uživatel upravoval, přidával nebo odstraňoval části systémových dat. Veškeré úpravy budou prováděny speciálně vyškolenýmservisnímpersonálem. Servisní pracovnícimohou pomoci při úpravě systému podle místních zásad IT. Pokyny k nastavení a údržbě požadovaných a doporučených ovládacích prvků zabezpečení pro RayPlan naleznete v tématu *RSL-P-RS-CSG, RayPlan Cyber Security Guidance*.

Výstrahy zabezpečení systému mohou být vydány, pokud se RaySearch dozví o chybách zabezpečení. Bezpečnostní výstrahy najdete v RayCommunity (online komunita uživatelů RaySearch).

### *V této kapitole*

Tato kapitola obsahuje následující části:

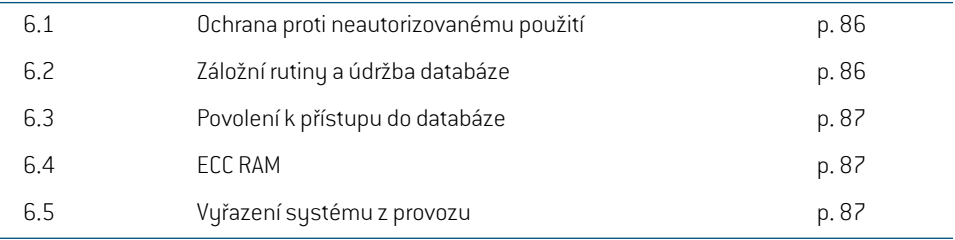

# **6.1 OCHRANA PROTI NEAUTORIZOVANÉMU POUŽITÍ**

<span id="page-85-0"></span>Tabulka níže uvádí různé typy ochrany v RayPlan 12A.

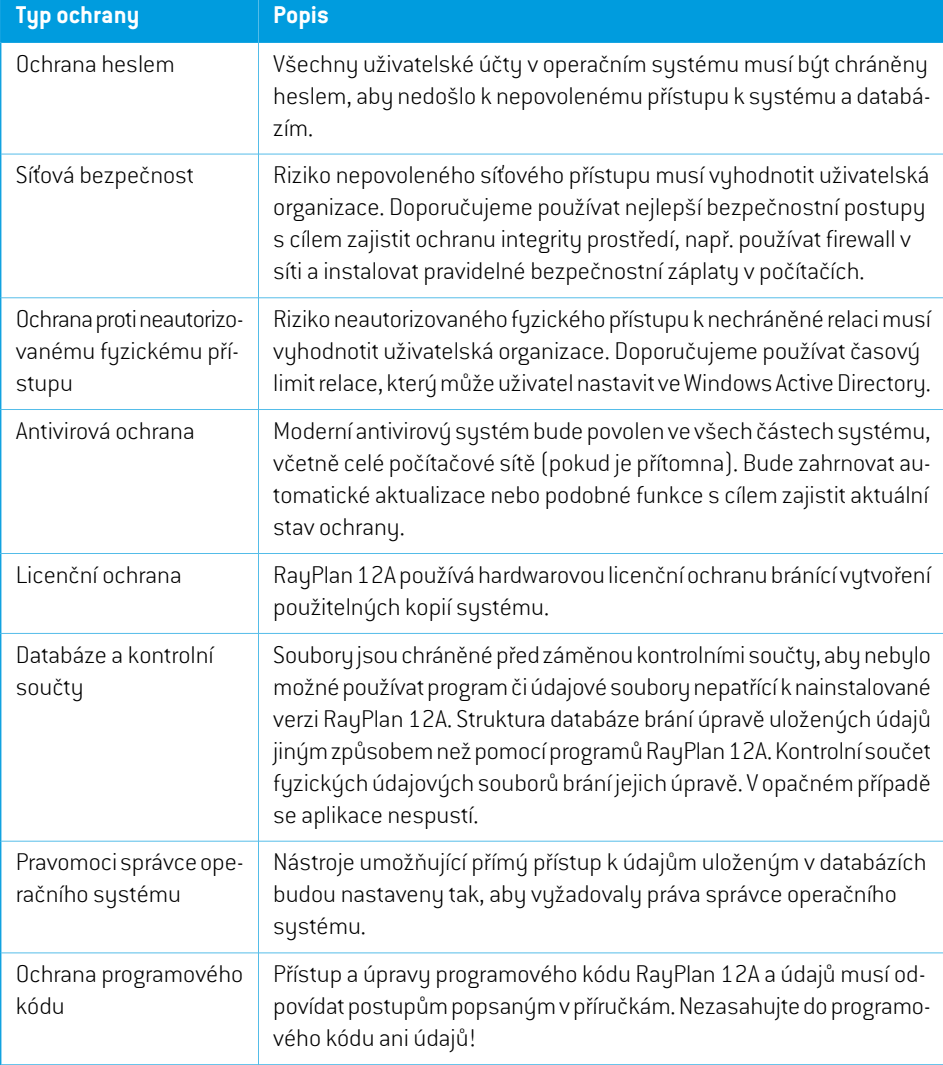

# <span id="page-85-1"></span>**6.2 ZÁLOŽNÍ RUTINY A ÚDRŽBA DATABÁZE**

Zálohu a obnovu databáze bude provádět standardní nástroj správy databáze SQL. Doporučujeme nastavit všechny databáze RayPlan 12A (RayStationPatientDB, RayStationMachineDB, RayStationClinicDB a RayStationResourceDB) na plný model obnovy.Toto nastavení umožňuje časté zálohy a minimalizuje riziko ztráty údajů v případě selhání databáze.

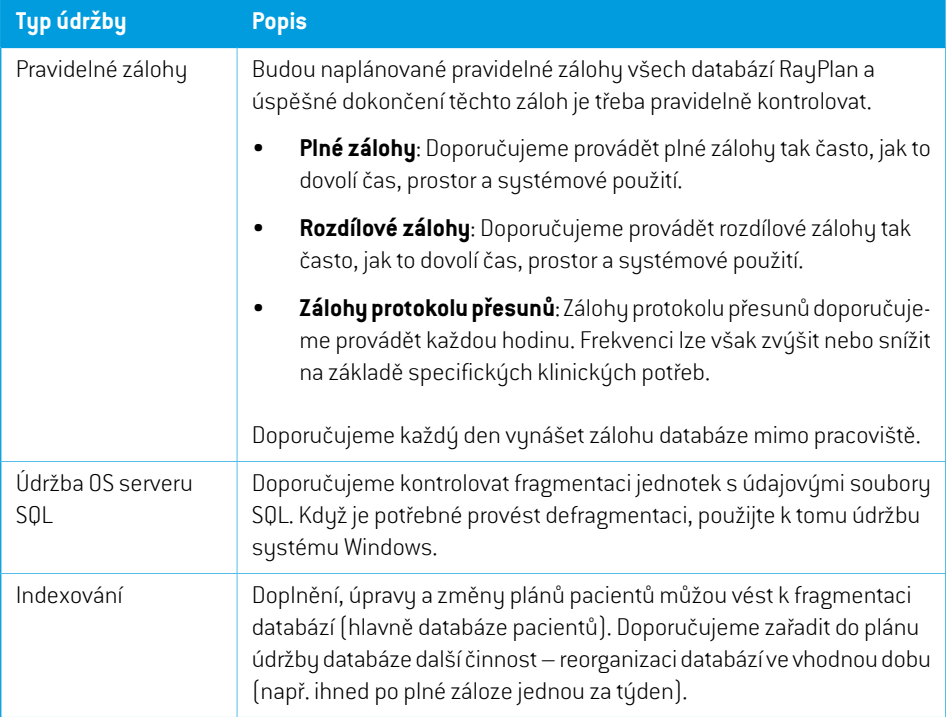

# <span id="page-86-0"></span>**6.3 POVOLENÍ K PŘÍSTUPU DO DATABÁZE**

Výchozí povolení pro přístup do databáze zahrnují standardní uživatelské skupiny aktivního adresáře, ve kterém jsou databáze nainstalovány. V případě potřeby nebo nutnosti lze přístupová práva k jednotlivýmdatabázímnastavit při vytvoření(viz částÚložný nástrojRayPlan v*RSL-D-RP-12A-USM, RayPlan 12A User Manual*). Pro změny ResourceDB je k dispozici postup od support@raysearchlabs.com omezující přístup na příslušnou skupinu AD uživatelů. Postup bude nutné zopakovat a přístup zkontrolovat v rámci jakéhokoli upgrade RayPlan 12A.

## **6.4 ECC RAM**

CPUvyžadujepaměť s kódemprokorekci chyb(ECCRAM).Tentotypúložnéhoprostorupočítačových údajů je schopen detekovat a korigovat většinu běžných druhů interního narušení údajů.

# **6.5 VYŘAZENÍ SYSTÉMU Z PROVOZU**

RayPlan uchovává osobní a zdravotní údaje. Při vyřazování systému z provozu se v případě potřeby obraťtenapodporuRaySearch, abyste seujistili,že jsouidentifikována všechnamístauloženítěchto údajů.

# **A DEFINICE**

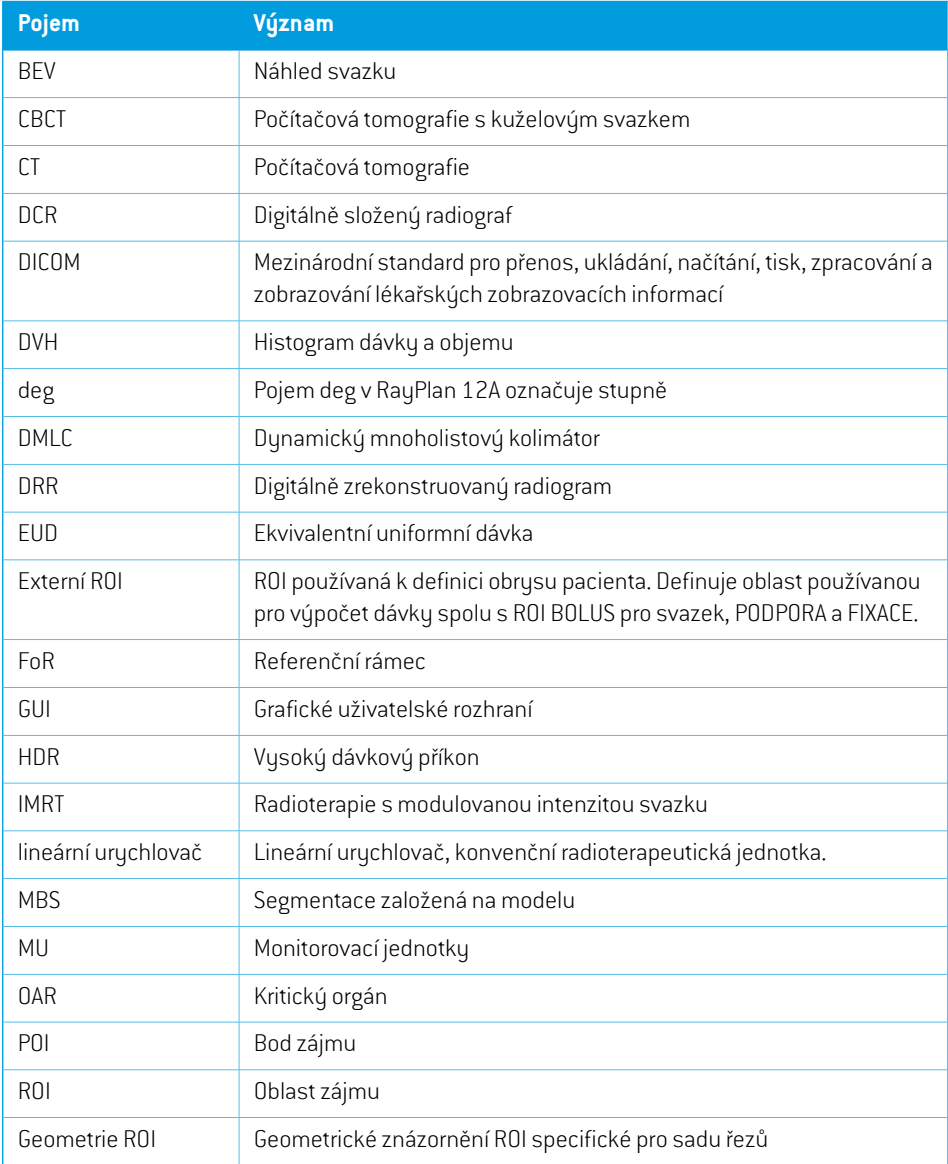

<span id="page-89-0"></span>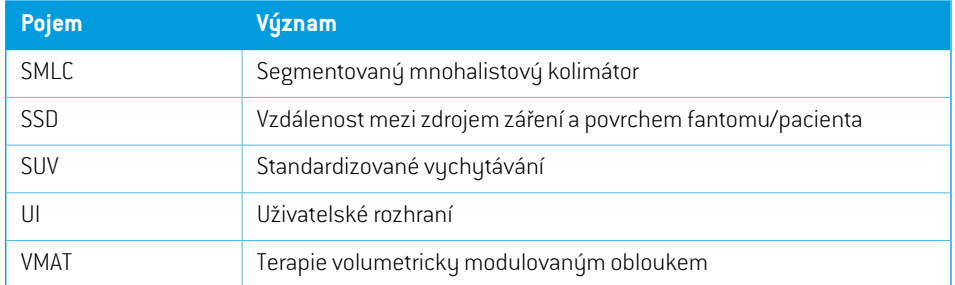

# **REJSTŘÍK**

# **A**

Antivirová ochrana ...... [86](#page-85-0)

## **B**

Bezpečnostní opatření ...... [24](#page-23-0)

# **Č**

Číslo verze ...... [20](#page-19-0) Číslo verze softwaru ...... [20](#page-19-0)

# **D**

Definice ...... [90](#page-89-0)

# **H**

Hardware ...... [12](#page-11-0) Hlášení chyb ...... [13](#page-12-0)

## **I**

Import údajů pacientů ...... [62](#page-61-0)

## **K**

Kontaktní údaje ...... [13](#page-12-1) Křivka dávky systém souřadnic ...... [81](#page-80-0)

## **L**

Licenční ochrana ...... [86](#page-85-0)

## **N**

Nastavení Field coordinate system definitions ...... [71](#page-70-0) Název produktu ...... [20](#page-19-0)

### **O**

Ochrana proti neautorizovanému použití ...... [86](#page-85-0) Operační systém ...... [12](#page-11-0) Oprávněnízástupci ...... [13](#page-12-2) Označení produktu ...... [20](#page-19-0)

### **P**

Povolení k přístupu do databáze ...... [87](#page-86-0) Prostředí pro datovou komunikaci ...... [64](#page-63-0) Přesnost výpočetní model elektronů ...... [18](#page-17-0) výpočetní model fotonů ...... [16](#page-15-0) Přesnost výpočetního modelu elektronů ...... [18](#page-17-0) Přesnost výpočetního modelu fotonů ...... [16](#page-15-0) Přístrojové souřadnice ...... [65](#page-64-0)

## **S**

Souřadnicovýsystémozařovacíhopřístroje .... [68](#page-67-0) Spojená dokumentace ...... [9](#page-8-0) Standard označení clony ...... [83](#page-82-1) Systém souřadnic křivka dávky ...... [81](#page-80-0) Systém souřadnic gantry ...... [70](#page-69-1) Systém souřadnic klínového filtru ...... [74](#page-73-0) Systém souřadnic kolimačního systému ...... [71](#page-70-1) Systém souřadnic ozařovacího přístroje ...... [69](#page-68-0) Systém souřadnic ozařovacího stolu ...... [75](#page-74-0) Systém souřadnic pacienta ...... [66](#page-65-0)

Systémy souřadnic systémsouřadnic ozařovacího přístroje ..... [65](#page-64-0) systém souřadnic pacienta ...... [65](#page-64-0)

# **Š**

Štítek ...... [20](#page-19-0)

# **T**

Test přijatelnosti systémového prostředí ...... [64](#page-63-1)

## **V**

Verze produktu ...... [20](#page-19-0)

# **Z**

Záložní rutiny ...... [86](#page-85-1) Zamýšlené použití ...... [12](#page-11-1) Zamýšlený uživatel ...... [12](#page-11-2)

# **Ž**

Životnost ...... [21](#page-20-0)

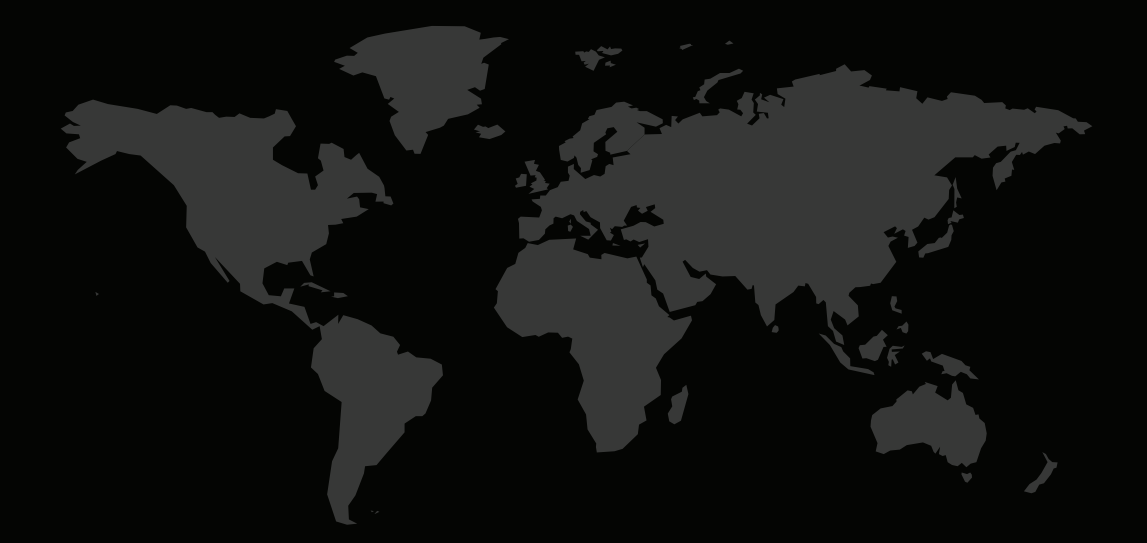

### KONTAKTNÍ INFORMACE

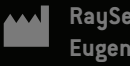

**RaySearch Laboratories AB (publ) Eugeniavägen 18C SE-113 68 Stockholm Sweden**

#### **Contact details head office**

P.O. Box 45169 SE-104 30 Stockholm, Sweden Phone: +46 8 510 530 00 Fax: +46 8 510 530 30 info@raysearchlabs.com

Phone: +33 1 76 53 72 02

Phone: +82 10 2230 2046

**RaySearch Australia** Phone: +61 411 534 316

**RaySearch Americas RaySearch Belgium RaySearch China**

**RaySearch France RaySearch Germany RaySearch Japan**

Phone: +1 877 778 3849 Phone: +32 475 36 80 07 Phone: +86 137 0111 5932

**RaySearch Korea RaySearch Singapore RaySearch UK**

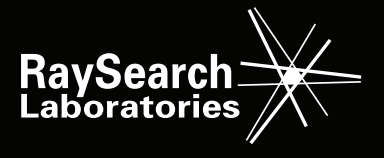